# Manual de instrucciones

Bus de Campo Profinet 2FC...-1PN

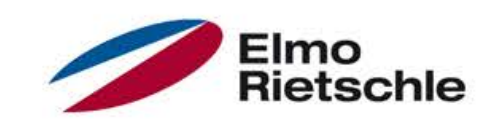

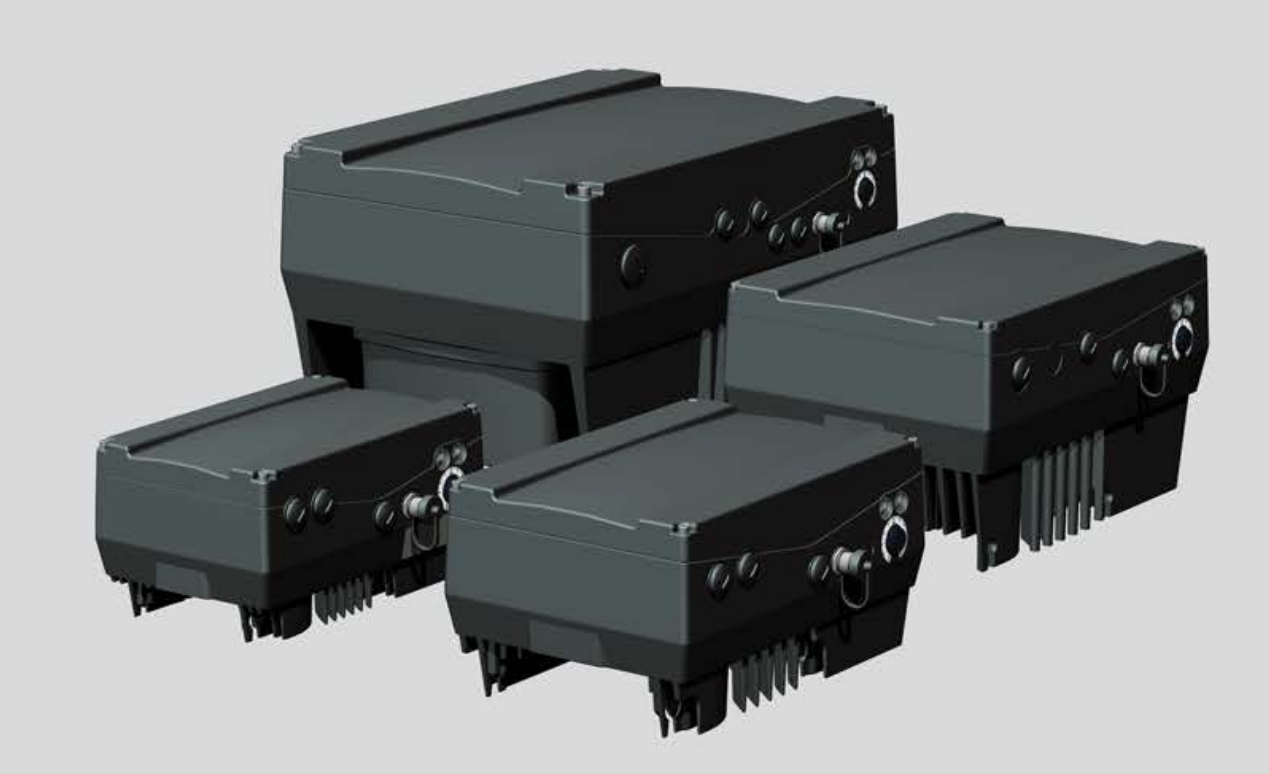

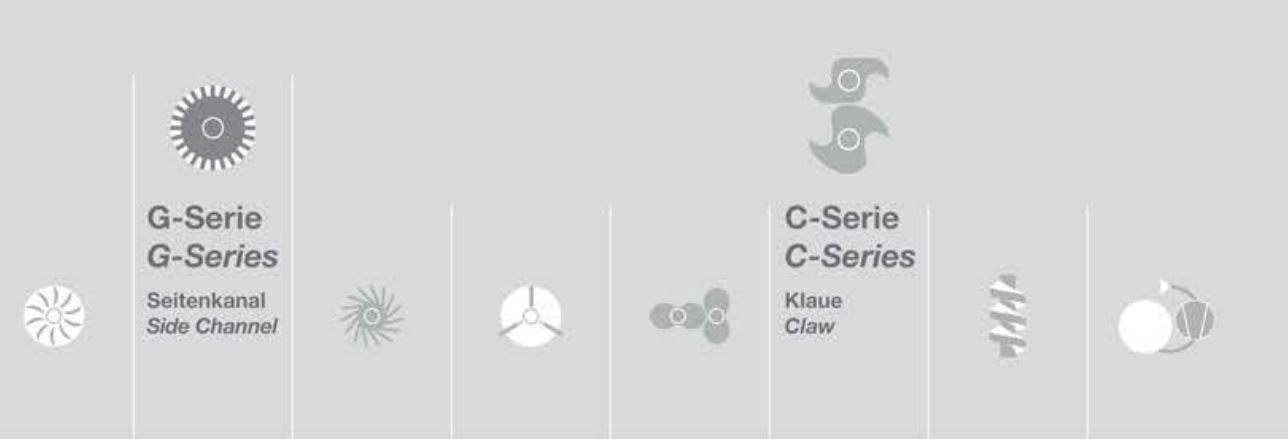

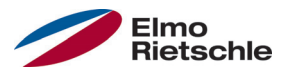

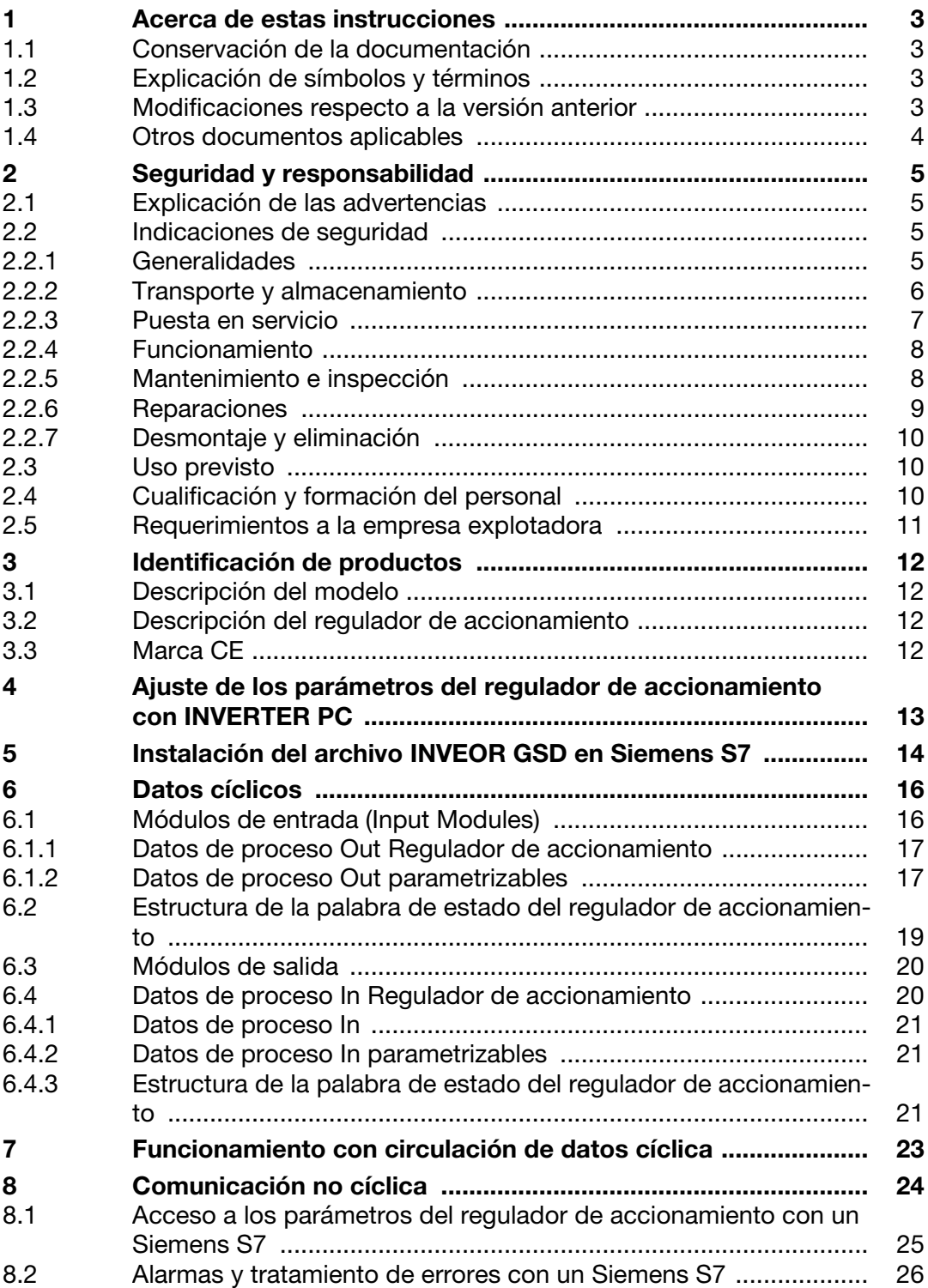

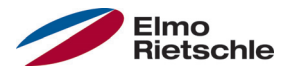

#### 1.1 Conservación de la documentación

Guarde correctamente estas instrucciones de uso, así como el resto de los documentos de referencia para poder consultarlos en caso necesario.

Entregue estas instrucciones al usuario de la instalación para que se encuentren disponibles en caso necesario.

#### 1.2 Explicación de símbolos y términos

En estas instrucciones se usan símbolos y términos con el siguiente significado:

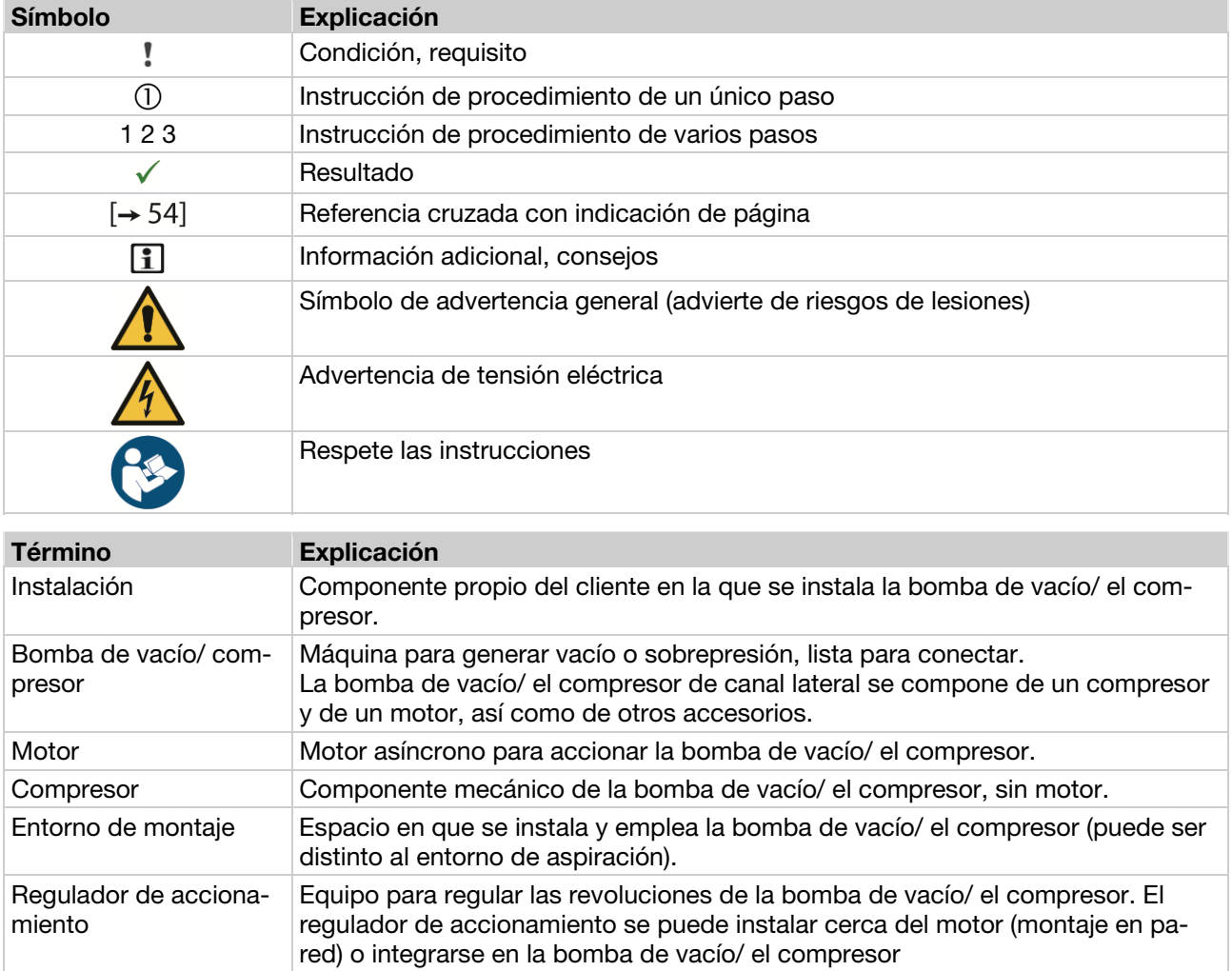

#### 1.3 Modificaciones respecto a la versión anterior

Este documento es la primera edición.

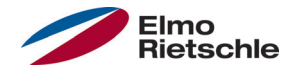

#### 1.4 Otros documentos aplicables

Todas las instrucciones que describen la aplicación del regulador de accionamiento, así como, en caso necesario, otras instrucciones de todos los accesorios utilizados, p. ej.

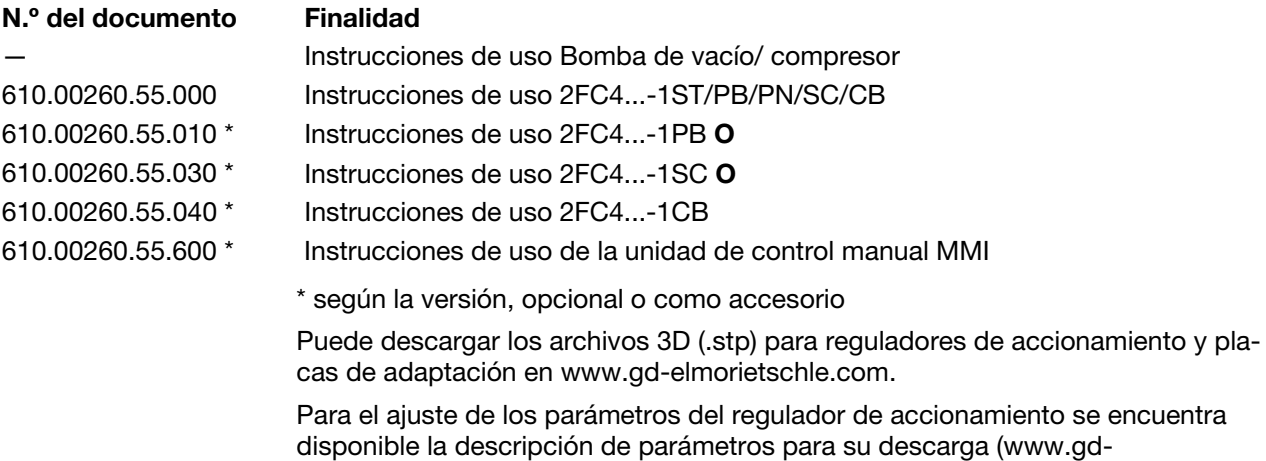

elmorietschle.com). En la sección de descarga puede encontrar toda la información necesaria para el ajuste correcto de los parámetros.

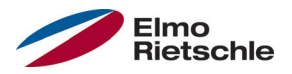

El fabricante no incurrirá en responsabilidad por los daños derivados del incumplimiento de estas instrucciones y del resto de la documentación  $[\rightarrow 4]$  aplicable.

#### 2.1 Explicación de las advertencias

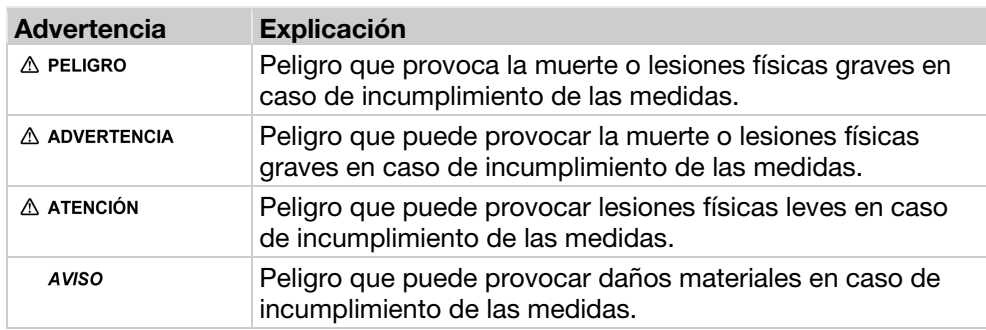

#### 2.2 Indicaciones de seguridad

Las siguientes advertencias, medidas de precaución e indicaciones sirven para su seguridad y además, para prevenir daños en el regulador del accionamiento o los componentes conectados al mismo. Este capítulo reúne las advertencias e indicaciones aplicables de forma general para el manejo de los reguladores del accionamiento. Se dividen en Generalidades, Transporte y almacenamiento, Puesta en servicio, Funcionamiento, Reparación, así como Desmontaje y eliminación.

El inicio de cada capítulo incluye las advertencias e indicaciones específicas válidas para determinadas actividades y éstas se repiten o amplían dentro del capítulo, en puntos críticos.

Lea atentamente esta información, ya que ha sido incluida para su seguridad personal y para prolongar la vida útil del regulador del accionamiento y los equipos conectados al mismo.

#### 2.2.1 Generalidades

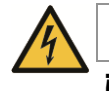

### **A** ADVERTENCIA

¡El presente regulador de accionamiento conduce tensiones peligrosas y controla partes mecánicas en torno al mismo, que en determinadas circunstancias pueden resultar peligrosas!

Si no se respetan las advertencias o se incumplen las indicaciones incluidas en estas instrucciones, pueden producirse daños materiales considerables, lesiones graves e incluso la muerte.

 Los trabajos en este regulador de accionamiento sólo pueden ser realizados por personal con la cualificación pertinente. Dicho personal debe estar ampliamente familiarizado con todas las indicaciones de seguridad, así como con las medidas de instalación, funcionamiento y mantenimiento incluidas en estas instrucciones. El requisito para el funcionamiento sin problemas y seguro del regulador de accionamiento es un transporte adecuado, así como una instalación, manejo y mantenimiento correctos.

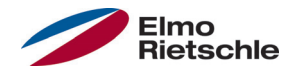

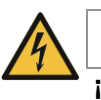

# **A** ADVERTENCIA

¡Peligro de incendio o descarga eléctrica! La utilización no permitida, las modificaciones y el uso de piezas de repuesto y accesorios no suministrados o recomendados por el fabricante del regulador de accionamiento pueden causar incendios, descargas eléctricas y lesiones.

 Los disipadores del regulador de accionamiento y el motor pueden calentarse a temperaturas superiores a los 70°C [158°F]. Durante el montaje es preciso mantener una distancia suficiente a los componentes cercanos. Antes de iniciar cualquier trabajo en el regulador de accionamiento o en el motor es preciso respetar un tiempo de enfriamiento suficiente. En caso necesario deberá instalarse una protección para evitar el contacto.

## AVISO

El funcionamiento sin peligro del regulador de accionamiento solo es posible si se cumplen las condiciones de entorno requeridas, véase Condiciones de entorno adecuadas.

### AVISO

Guardar estas instrucciones de uso cerca del equipo, en un lugar accesible, y ponerlas a disposición de todos los usuarios.

## AVISO

Antes de realizar la instalación y puesta en servicio, lea atentamente estas indicaciones de seguridad y advertencias, así como todos los letreros de aviso colocados en el equipo. Tenga en cuenta que los letreros de aviso deben mantenerse legibles y sustituya los letreros que falten o se encuentren dañados.

### 2.2.2 Transporte y almacenamiento

## AVISO

¡Riesgo de daños para el regulador de accionamiento! Si no se tienen en cuenta las indicaciones, el regulador de accionamiento puede resultar dañado o destruirse en caso de ser puesto en servicio.

 El requisito para el funcionamiento sin problemas y seguro de este regulador de accionamiento es un almacenamiento, emplazamiento y montaje correctos, así como un manejo y mantenimiento minuciosos.

Es necesario proteger el regulador de accionamiento frente a impactos mecánicos y vibraciones durante el transporte y el almacenamiento. También es necesario garantizar la protección frente a temperaturas no autorizadas (véase Datos técnicos).

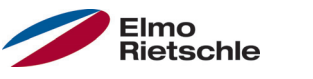

#### 2.2.3 Puesta en servicio

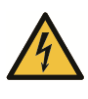

# **A** PELIGRO

#### ¡Peligro de lesiones debidas a descargas eléctricas! En caso de no prestar atención a las advertencias, pueden producirse lesiones graves o daños materiales considerables.

- 1. Solo se permiten conexiones a la red con cableado fijo. Es necesario conectar el equipo a tierra (DIN EN 61140; VDE 0140-1).
- 2. Los reguladores de accionamiento pueden presentar corrientes de contacto > 3,5mA. Conforme a DIN EN 61800-5-1, capítulo 4.3.5.5.2, es necesario instalar un conductor de protección por puesta a tierra con la misma sección que el conductor de protección por puesta a tierra original. La posibilidad de conexión de un segundo conductor de protección por puesta a tierra se encuentra debajo de la alimentación de la red (identificada con un símbolo de tierra) en el exterior del equipo. Un tornillo M6x15 adecuado para la conexión (par de apriete: 4,0 Nm [2,95 ft lbs]) se incluye en el volumen de suministro de las placas de adaptación.
- 3. ¡Si se utilizan reguladores de accionamiento para corriente alterna, no se permite el uso de interruptores diferenciales del tipo A, también denominados RCD (del inglés residual current-operated protective device, dispositivo protector accionado por corriente residual), para proteger contra el contacto directo o indirecto! El interruptor diferencial debe ser apto para corriente universal conforme a la norma DIN VDE 0160, apartado 5.5.2 y EN 50178, apartado 5.2.11.1 (RCD tipo B).
- 4. Los siguientes bornes pueden conducir tensiones peligrosas aún con el motor parado:
	- $\checkmark$  los bornes de conexión a la red X1: L1, L2, L3
	- $\checkmark$  los bornes de conexión del motor X2: U, V, W
	- $\checkmark$  los bornes de conexión X6, X7: contactos de relés 1 y 2
	- $\checkmark$  los bornes de conexión PTC T1/T2
- 5. ¡Si se utilizan diferentes niveles de tensión (p. ej. +24V/230V) es necesario evitar siempre que los cables se crucen! Además, el usuario debe prestar atención al cumplimiento de las prescripciones vigentes (p. ej. aislamiento doble o reforzado conforme a DIN EN 61800-5-1).
- 6. El regulador de accionamiento contiene módulos sensibles a descargas electrostáticas. Estos módulos pueden destruirse debido a un manejo inadecuado, por esta razón deben tomarse medidas de precaución contra la carga electrostática al realizar trabajos en dichos módulos.

© Gardner Denver Deutschland GmbH 7 / 32 07.2014 · 610.00260.55.020

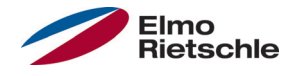

### 2.2.4 Funcionamiento

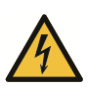

# **A** PELIGRO

¡Peligro de lesiones debidas a descargas eléctricas o al rearranque de los motores!

En caso de no prestar atención a las advertencias, pueden producirse lesiones graves o daños materiales considerables.

- Durante el funcionamiento, respete las siguientes indicaciones:
	- $\checkmark$  El regulador de accionamiento funciona con tensiones elevadas.
	- Durante el funcionamiento de los equipos eléctricos es inevitable que algunos componentes de los mismos se encuentren sometidos a tensión peligrosa.
	- Los dispositivos de parada de emergencia conforme a EN 60204-1:2006 deben mantenerse operativos en todos los modos de funcionamiento del equipo de control. El reinicio del dispositivo de parada de emergencia puede causar un rearranque incontrolado o indefinido.
	- $\checkmark$  Para garantizar una desconexión segura de la red es necesario desconectar la línea de alimentación del regulador de accionamiento de forma síncrona y en todos sus polos.
	- $\sqrt{}$  Para equipos con alimentación monofásica y para el tamaño D (11 hasta 22kW) es necesario respetar un tiempo mínimo de pausa de 1 a 2 minutos entre conexiones a la red consecutivas.
	- Determinados ajustes de los parámetros pueden tener como efecto que tras un corte en el suministro de tensión de alimentación el regulador de accionamiento vuelva a ponerse en funcionamiento de forma automática.

## AVISO

¡Riesgo de daños para el regulador de accionamiento! Si no se tienen en cuenta las indicaciones, el regulador de accionamiento puede resultar dañado o destruirse en caso de ser puesto en servicio.

- 1. Durante el funcionamiento, respete las siguientes indicaciones:
- 2. Para que la protección contra sobrecarga del motor funcione es necesario configurar correctamente los parámetros del motor.
- 3. Asegurar la protección contra sobrecarga del motor mediante un PTC. El regulador de accionamiento ofrece además una protección del motor interna. Véase al respecto los parámetros 33.100 y 33.101. I2 T está DESCONECTADO conforme al ajuste previo y debe activarse durante el funcionamiento sin PTC.
- 4. No se permite usar el regulador de accionamiento como "dispositivo de parada de emergencia" (véase EN 60204-1:2006).

#### 2.2.5 Mantenimiento e inspección

Solo se permite a electricistas con la pertinente formación y autorización realizar el mantenimiento y la inspección de los reguladores de accionamiento. Solo se permite al fabricante realizar modificaciones en el hardware y software, en tanto no se describan de forma explícita en estas instrucciones.

#### Limpieza del regulador de accionamiento

Los reguladores de accionamiento no requieren mantenimiento siempre y cuando se utilicen correctamente. En ambientes con grandes concentraciones de polvo en el aire es necesario limpiar regularmente las aletas de refrigeración del motor y el regulador de accionamiento. En equipos equipados con ventiladores integrados, opcionales para tamaño C, de serie para tamaño D, se recomienda limpiar con aire a presión.

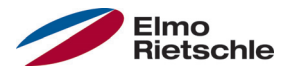

#### Medición de la resistencia de aislamiento en el elemento de control

No se permite realizar una prueba de aislamiento en los bornes de entrada de la tarieta de control.

#### Medición de la resistencia de aislamiento en el elemento de potencia

En el transcurso de la prueba de serie, el elemento de potencia del regulador de accionamiento se comprueba con 1,9kV.

Si en el marco de una comprobación del sistema se necesita medir una resistencia de aislamiento, puede realizarse bajo las siguientes condiciones:

- una prueba de aislamiento solo puede realizarse para el elemento de potencia,
- para evitar tensiones elevadas por encima de lo admisible es necesario desconectar todos los conductores de conexión del regulador de accionamiento antes de la comprobación,

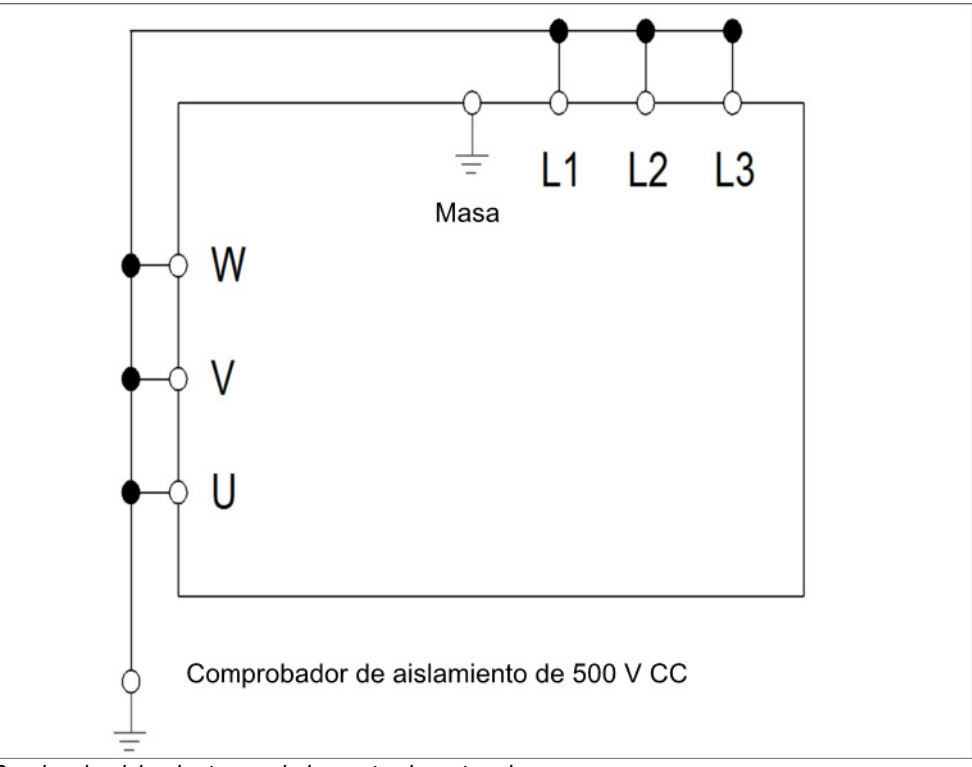

▪ debe utilizarse un comprobador de aislamiento de 500 V CC.

Prueba de aislamiento en el elemento de potencia

#### Comprobación de presión en un REGULADOR DE ACCIONAMIENTO

No se permite realizar una comprobación de presión de un regulador de accionamiento.

#### 2.2.6 Reparaciones

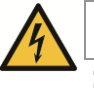

**A** PELIGRO

¡Peligro de lesiones debidas a descargas eléctricas! En caso de no prestar atención a las advertencias, pueden producirse lesiones graves o daños materiales considerables.

 Al desconectar el regulador de accionamiento de la tensión de red, no se permite tocar de inmediato los componentes conductores de los equipos y las conexiones debido a que es posible que los condensadores se encuentren aún cargados.

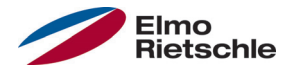

#### AVISO

¡Riesgo de daños para el regulador de accionamiento! Si no se tienen en cuenta las indicaciones, el regulador de accionamiento puede resultar dañado o destruirse en caso de ser puesto en servicio.

 Solo se permite al fabricante realizar reparaciones en el regulador de accionamiento.

#### 2.2.7 Desmontaje y eliminación

 Las uniones atornilladas y a presión fácilmente desmontables permiten el desensamblaje del regulador de accionamiento en sus componentes individuales. Dichos componentes individuales pueden reciclarse. Lleve a cabo la eliminación conforme a las disposiciones locales.

 No se permite depositar los módulos con componentes electrónicos en la basura doméstica normal. Es necesaria su recogida por separado junto con los equipos eléctricos y electrónicos conforme a la legislación vigente.

#### 2.3 Uso previsto

Para el montaje en máquinas, se prohíbe poner en servicio el regulador de accionamiento (es decir, iniciar el funcionamiento de acuerdo al uso previsto) hasta que se haya comprobado que la máquina cumple las disposiciones de la directiva CE 2006/42/CE (norma para máquinas); debe tenerse en cuenta EN 60204-1:2006.

Solo se permite la puesta en servicio (es decir, iniciar el funcionamiento de acuerdo al uso previsto) si se cumple la directiva CE 2004/108/CE (directiva CEM).

Para este regulador de accionamiento deben cumplirse las normas armonizadas de la serie EN 50178:1997 en combinación con EN 60439-1/A1:2004.

¡El presente regulador de accionamiento no está homologado para el funcionamiento en atmósferas potencialmente explosivas!

Las reparaciones solo pueden ser realizadas por los departamentos de reparación autorizados. Las intervenciones por cuenta propia y sin autorización pueden causar la muerte, lesiones y daños materiales. En tal caso queda invalidada la garantía del fabricante.

¡No se permiten los esfuerzos mecánicos exteriores como, p. ej., el acceso a la carcasa!

 El funcionamiento de los accionamientos en equipamientos no fijos se considera una condición ambiental excepcional y solo está permitido conforme a las normas y directivas locales aplicables en cada caso.

#### 2.4 Cualificación y formación del personal

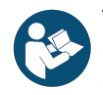

Todas las personas que deban trabajar con el 2FC4 deberán haber leído y entendido estas instrucciones y los demás documentos pertinentes [➙ 4] antes de iniciar los trabajos.

El personal en formación solo podrá trabajar con el 2FC4 bajo supervisión de personal que disponga de los conocimientos necesarios.

Solo personal que disponga de los siguientes conocimientos puede llevar a cabo los trabajos descritos en este manual:

Se considera personal cualificado, en el sentido de estas instrucciones de uso y las indicaciones situadas en el propio producto, a electricistas familiarizados con la instalación, el montaje, la puesta en servicio y el manejo del regulador de accionamiento, así como los peligros asociados y que gracias a su formación especializada y conocimiento de las normas y disposiciones correspondientes, dispongan de las aptitudes pertinentes.

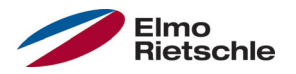

### 2.5 Requerimientos a la empresa explotadora

Básicamente, los equipos electrónicos no son a prueba de daños. El instalador y/o la empresa explotadora de la máquina o instalación son responsables de que el accionamiento entre en un estado seguro en caso de fallo del equipo.

En la norma DIN EN 60204-1; VDE 0113-1:2007-06 "Seguridad de las máquinas", capítulo "Equipo eléctrico de máquinas" se indican los requisitos de seguridad para los sistemas de control eléctricos. Estos van orientados a la seguridad de las personas y las máquinas, así como el mantenimiento de la capacidad de funcionamiento de la máquina o la instalación y deben tenerse en cuenta.

No es imprescindible que el funcionamiento de un dispositivo de parada de emergencia cause la desconexión de la alimentación de tensión del accionamiento. Con el fin de evitar los peligros es recomendable mantener ciertos accionamientos en servicio o iniciar determinados procesos de seguridad. La ejecución de la medida de parada de emergencia se evalúa mediante una valoración de los riesgos de la máquina o la instalación, incluido el equipo eléctrico y se determina conforme a la norma DIN EN 13849 "Seguridad de las máquinas - Componentes de los controles relacionados con la seguridad" con la selección de la categoría del circuito.

La empresa explotadora se hará cargo de que:

- Todas las labores sobre el 2FC4 sean llevadas a cabo por:
	- Personal que disponga de la Cualificación y formación del personal [➙ 10] necesaria.
	- Personal suficientemente informado acerca de estas instrucciones y de todos los demás documentos [➙ 4] aplicables
- Los encargos, competencias y supervisión del personal estén regulados.
- El contenido de estas instrucciones y del resto de documentación pertinente sea accesible en todo momento para el personal en el lugar de aplicación.
- Se cumplan todas las disposiciones de seguridad locales y específicas de la instalación, como, por ejemplo:
	- Normas de prevención de accidentes
	- Disposiciones de seguridad y de funcionamiento
	- Reglamentos de las empresas suministradoras de energía
	- Normas y leyes
- Excluir los riesgos que puede ocasionar la electricidad.

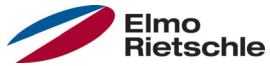

### 3.1 Descripción del modelo

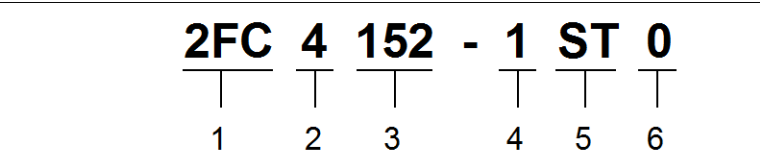

Denominación del artículo

- 1  $2FC = Regularedor de accionamiento 4 Forma de montaje: 1$
- 2 Tensión de conexión:  $4 = 400 V - 15\% - 480 V + 10\%$

 $1$  = regulador de accionamiento integrado

- 5 Modelo: ST = Estándar PB = Profibus PB = Profinet
	- SC = Sercos III
	- CB = CANopen
- 6 reservado:  $0 =$ Estándar

3 Potencia:  $152 = 1.5$  kW  $222 = 2.2$  kW

- $302 = 3.0$  kW  $402 = 4.0$  kW  $552 = 5.5$  kW
- $752 = 7.5$  kW
- 3.2 Descripción del regulador de accionamiento

En el caso de este regulador de accionamiento se trata de un equipo para la regulación de revoluciones de motores trifásicos.

El regulador de accionamiento puede usarse integrado en el motor (con placa de adaptación estándar) o cerca del motor (con placa de adaptación para el montaje en la pared).

Las temperaturas ambiente admisibles indicadas en los datos técnicos se refieren al uso bajo la carga nominal. En muchos casos de aplicación son admisibles temperaturas superiores previo análisis técnico. En cada caso, el fabricante deberá permitir cada caso de aplicación.

#### 3.3 Marca CE

Con la marca CE confirmamos como fabricantes del equipo que los reguladores de accionamiento cumplen los requisitos fundamentales de las siguientes directivas:

- Directiva sobre compatibilidad electromagnética (directiva 2004/108/CE)
- Directiva sobre baja tensión (directiva 2006/95/CE)

La declaración de conformidad puede descargarse en www.gdelmorietschle.com.

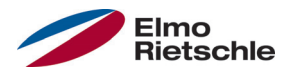

#### \* Conforme con Profinet

Con el objetivo de que el regulador de accionamiento se pueda controlar mediante bus de campo, se deben establecer los siguientes parámetros básicos con ayuda de la herramienta INVERTER PC -Tool.

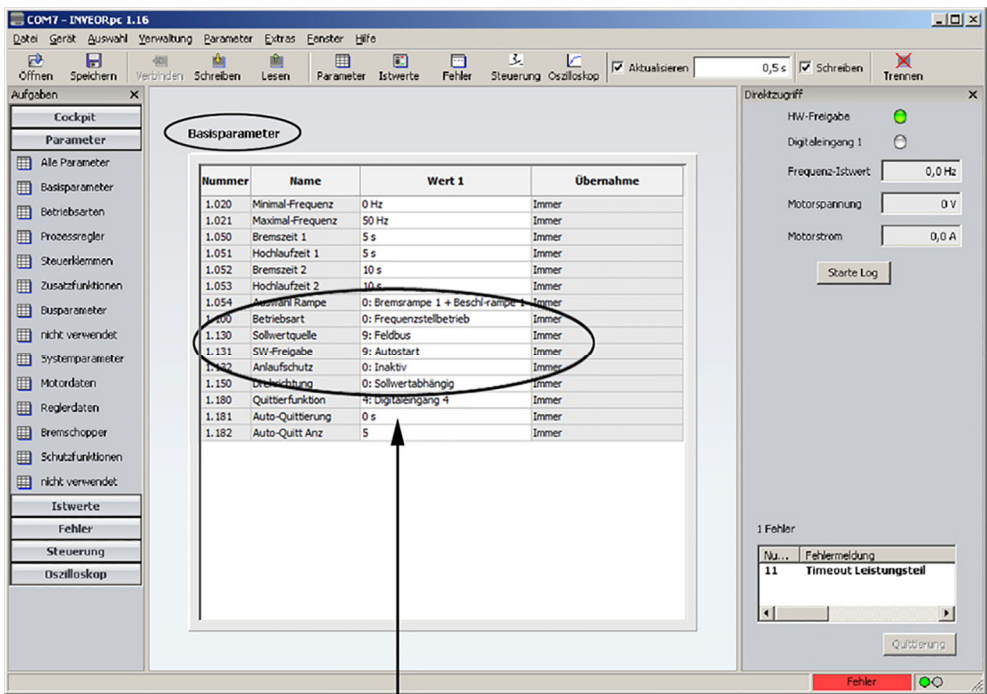

Para que el regulador de accionamiento utilice el valor nominal del "bus de campo", se debe establecer el parámetro 1.130 (fuente de valor nominal) en el bus de campo "9". Para controlar la autorización de software mediante el bus de campo, se debe establecer el parámetro 1.131 (autorización del valor nominal) en dicho bus.

En el ejemplo indicado previamente, la autorización de software se ha fijado en "Inicio automático" y la protección de arranque en "No activada". La especificación del valor nominal se realiza mediante el bus de campo.

Los ajustes mencionados anteriormente ("Inicio automático" y "No activada") se han seleccionado de forma arbitraria y solo sirven como ejemplo.

## 5 Instalación del archivo INVEOR GSD en Siemens S7

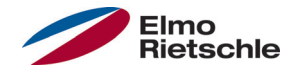

Para la puesta en servicio del regulador de accionamiento se debe disponer del siguiente archivo:

GardnerDenver\_GSDML\_2FC4\_\_\_-1PN.zip (Alemán)

En este archivo se incluyen tanto el archivo GSD correspondiente como un mapa de bits con el símbolo del regulador de accionamiento conforme con Profinet.

Descomprimir el archivo zip en el directorio correspondiente e integrarlo en Siemens Simatic S7 Manager según la configuración HW de la manera siguiente:

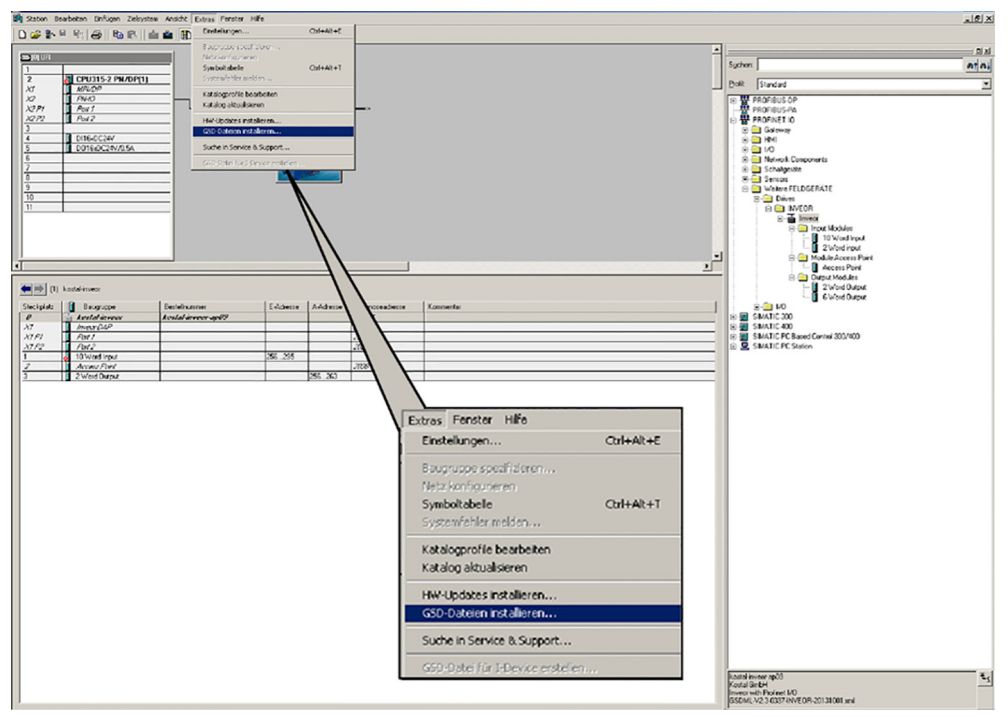

En la pestaña "Extras" se incluye la opción de menú "Instalar el archivo GSD". Una vez seleccionado este elemento, aparece el siguiente menú:

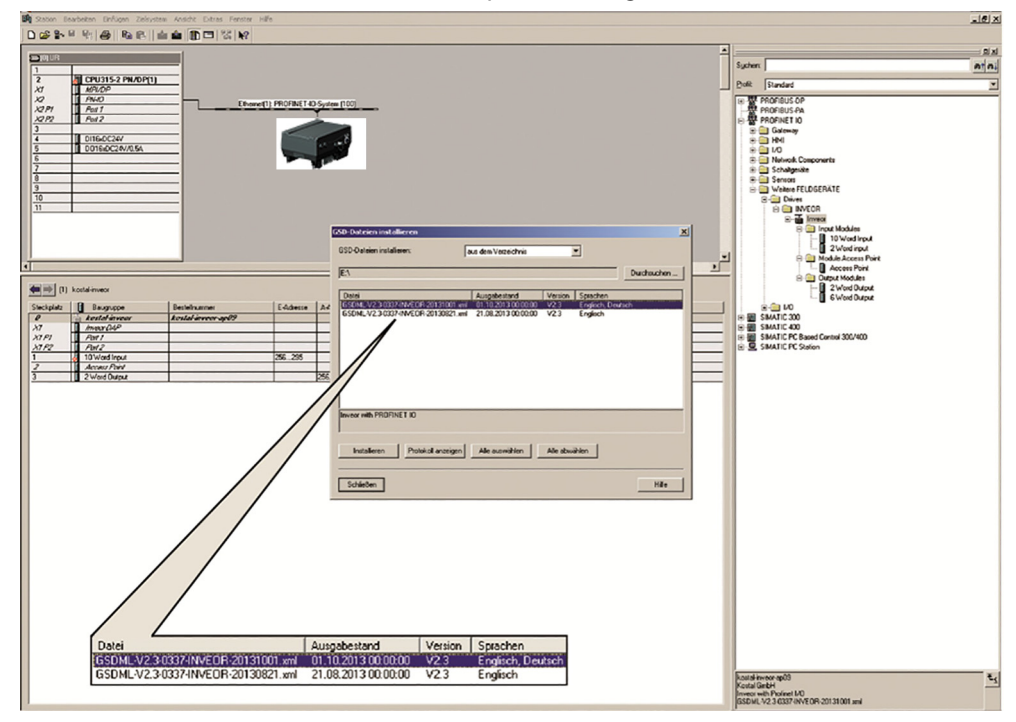

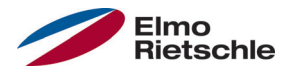

Una vez seleccionado el directorio correspondiente (en el que primero se ha descomprimido el contenido del archivo zip), marcar el archivo

GardnerDenver GSDML 2FC4 -1PN.zip (Alemán)

y seleccionar la opción "Instalar".

El nombre del archivo varía según los ejemplos.

Además, el nombre completo del archivo puede variar de una entrega a otra. El archivo válido correspondiente se puede descargar de la página de inicio de Gardner Denver.

En la ventana de configuración HW en el Siemens Simatic S7 Manager, se ha de seleccionar el ajuste "Catálogo".

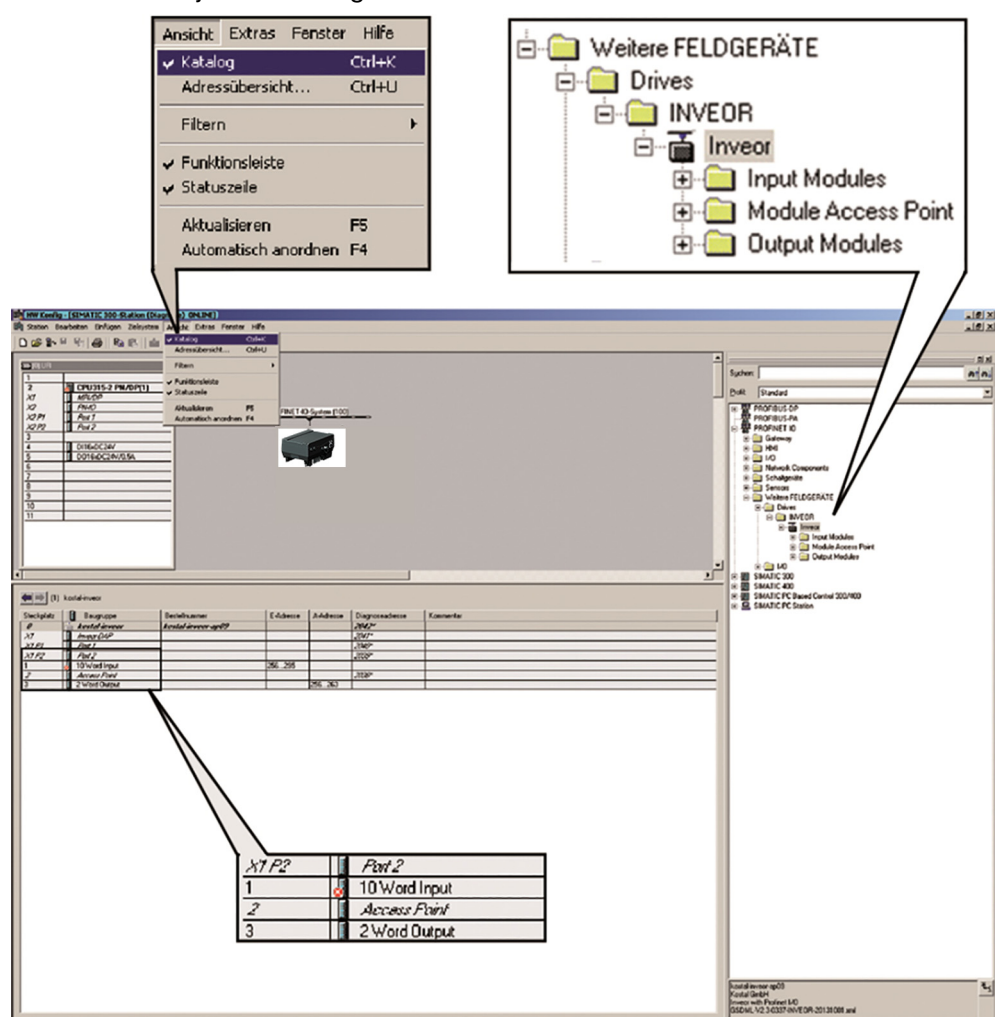

Los enchufes para el módulo de entrada ("Input Modul"), el módulo de salida ("Output Modul") y el módulo Access Point ("Modul Access Point") están predefinidos.

Los "módulos de entrada (Input) y salida (Output)" se utilizan para la circulación cíclica de datos y el "módulo Access Point" para la circulación de datos y los mensajes de aviso no cíclicos.

Las distintas funciones se describen de forma pormenorizada a continuación.

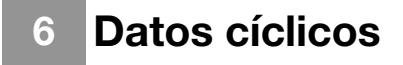

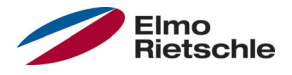

#### 6.1 Módulos de entrada (Input Modules)

Las opciones del módulo de entrada (Input Module) para el regulador de accionamiento se incluyen tras la instalación del archivo GSD en la ventana "Catálogo".

La carpeta "Módulos de entrada" (vista de la parte del S7 de Siemens, los datos OUT del regulador de accionamiento son los datos IN de Siemens) contiene dos configuraciones posibles para este rango.

Se trata de datos que el regulador de accionamiento envía AL S7. Ambas configuraciones se "conectan" SOLO en el enchufe 1, mediante la técnica de "arrastrar y soltar" de la correspondiente selección.

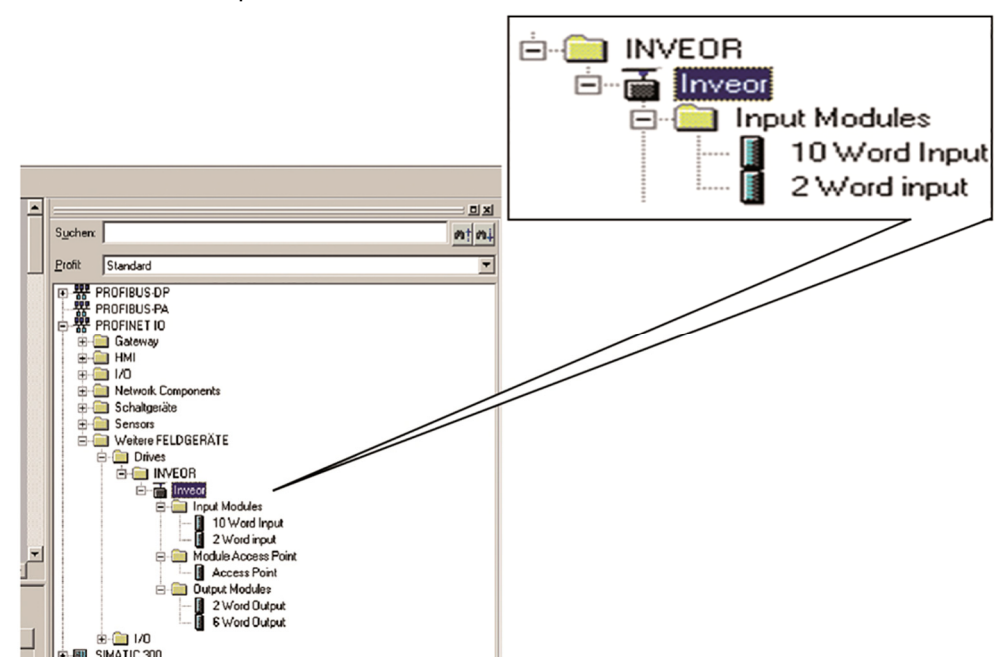

La magnitud de los datos que se van a enviar se puede limitar para una circulación de datos rápida y estrecha de 2 palabras (8 bytes). Aquí se trata entonces de la "Palabra de estado" y la "Frecuencia real".

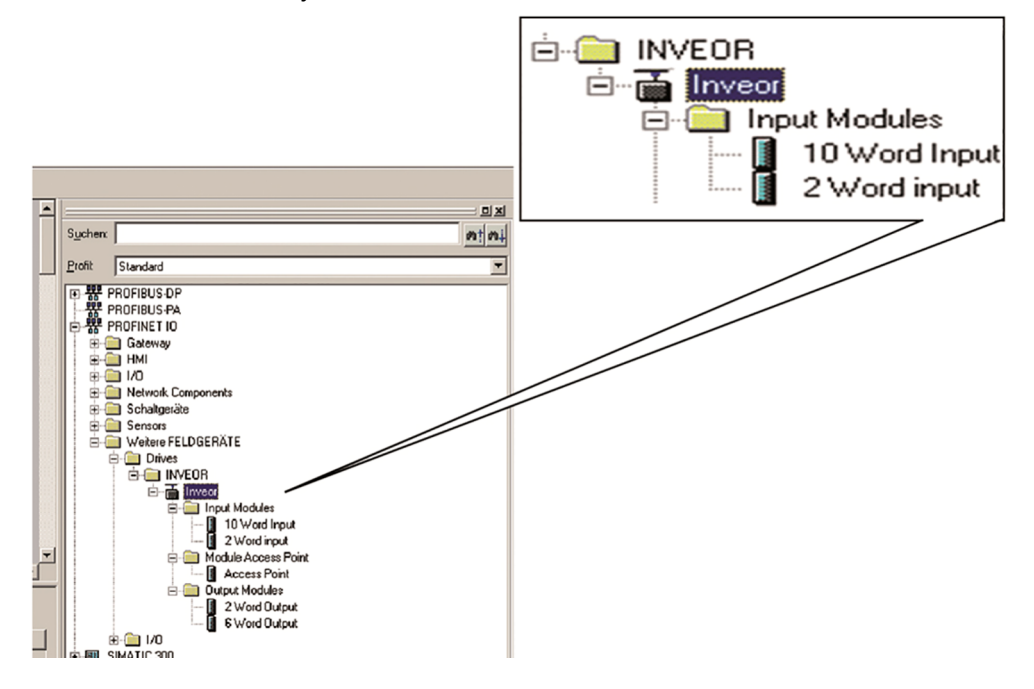

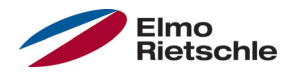

Si se ha de leer más información, se puede seleccionar la segunda configuración con una magnitud de 10 palabras (40 bytes). Las posibles configuraciones se mencionan en la siguiente tabla "Datos de proceso OUT". Los datos adicionales que se deben enviar a la palabra de estado y a la frecuencia real, se pueden ajustar mediante el INVERTER-PC. Las opciones se describen en la tabla "Datos de proceso OUT parametrizables".

 Los datos de 32 bits (estado de error, salidas digitales, entradas digitales) se han desmontado en datos de 16 bits, debido en parte a que el ancho de datos de los buses de campo está limitado a 16 bits. Es posible el acceso a los datos de 32 bits, en caso de que, con independencia de si se accede al byte mínimo o máximo, se utilice la palabra de 32 bits.

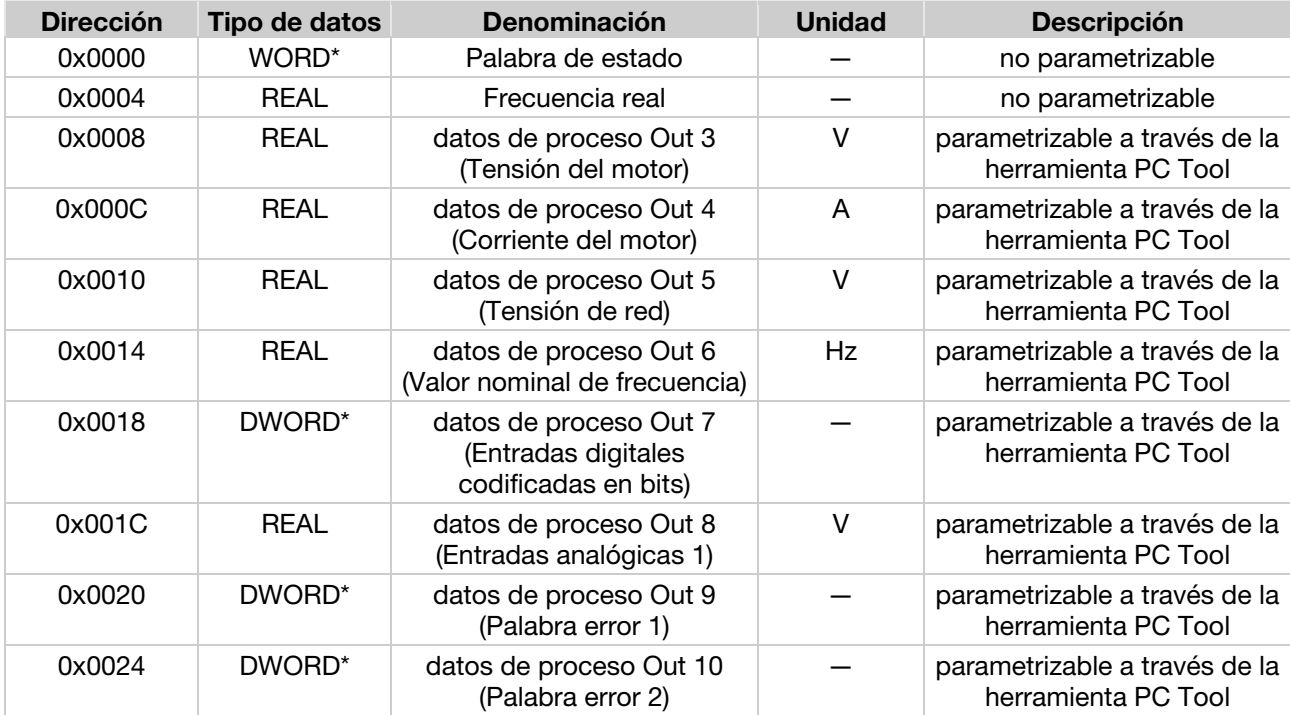

#### 6.1.1 Datos de proceso Out Regulador de accionamiento

\*El tipo de datos WORD se corresponde con UNIT16

\*El tipo de datos DWORD se corresponde con UNIT32

## 6.1.2 Datos de proceso Out parametrizables

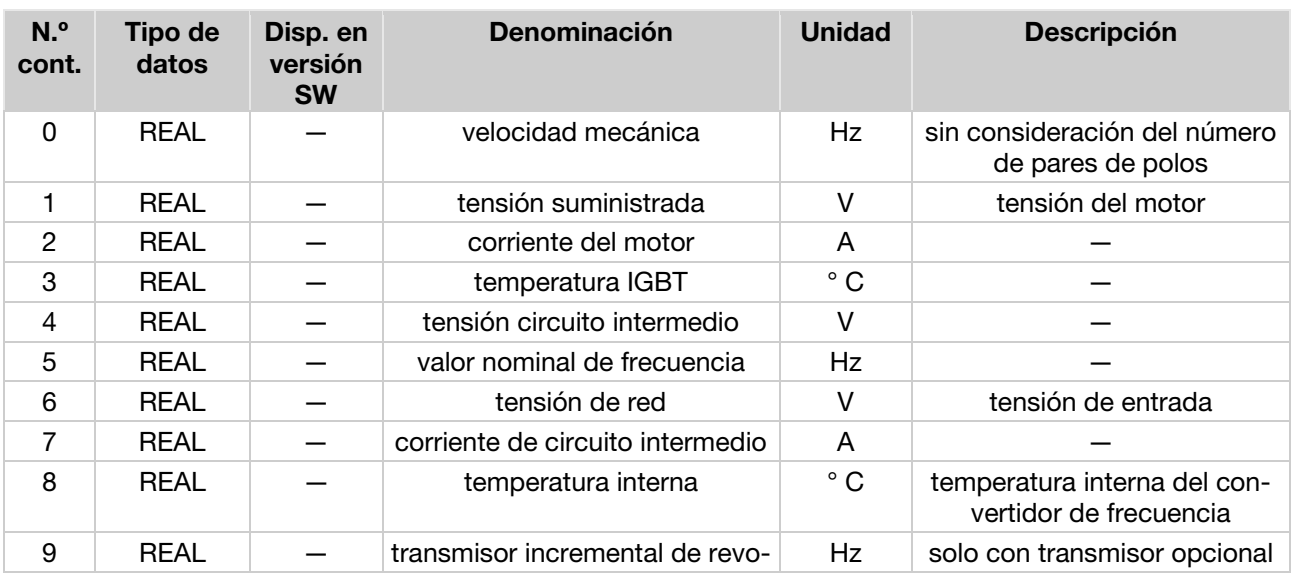

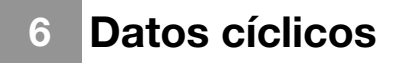

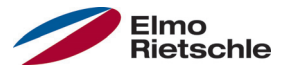

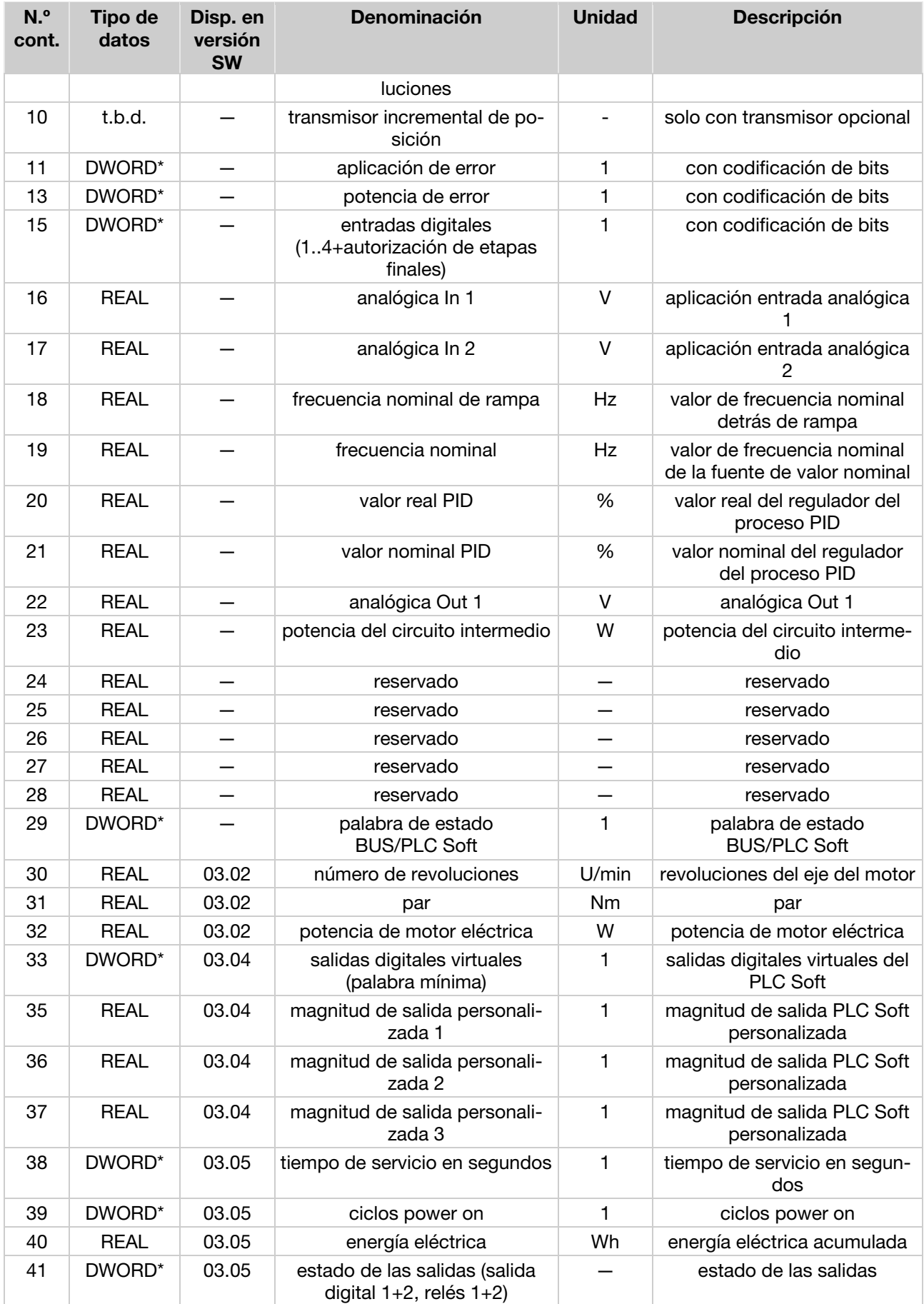

\*El tipo de datos DWORD se corresponde con UNIT32

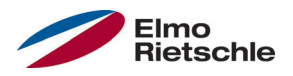

## Estructura de la palabra de estado del regulador de 6.2 accionamiento

En la siguiente tabla se describen los significados de cada uno de los bits de la palabra de estado del regulador de accionamiento.

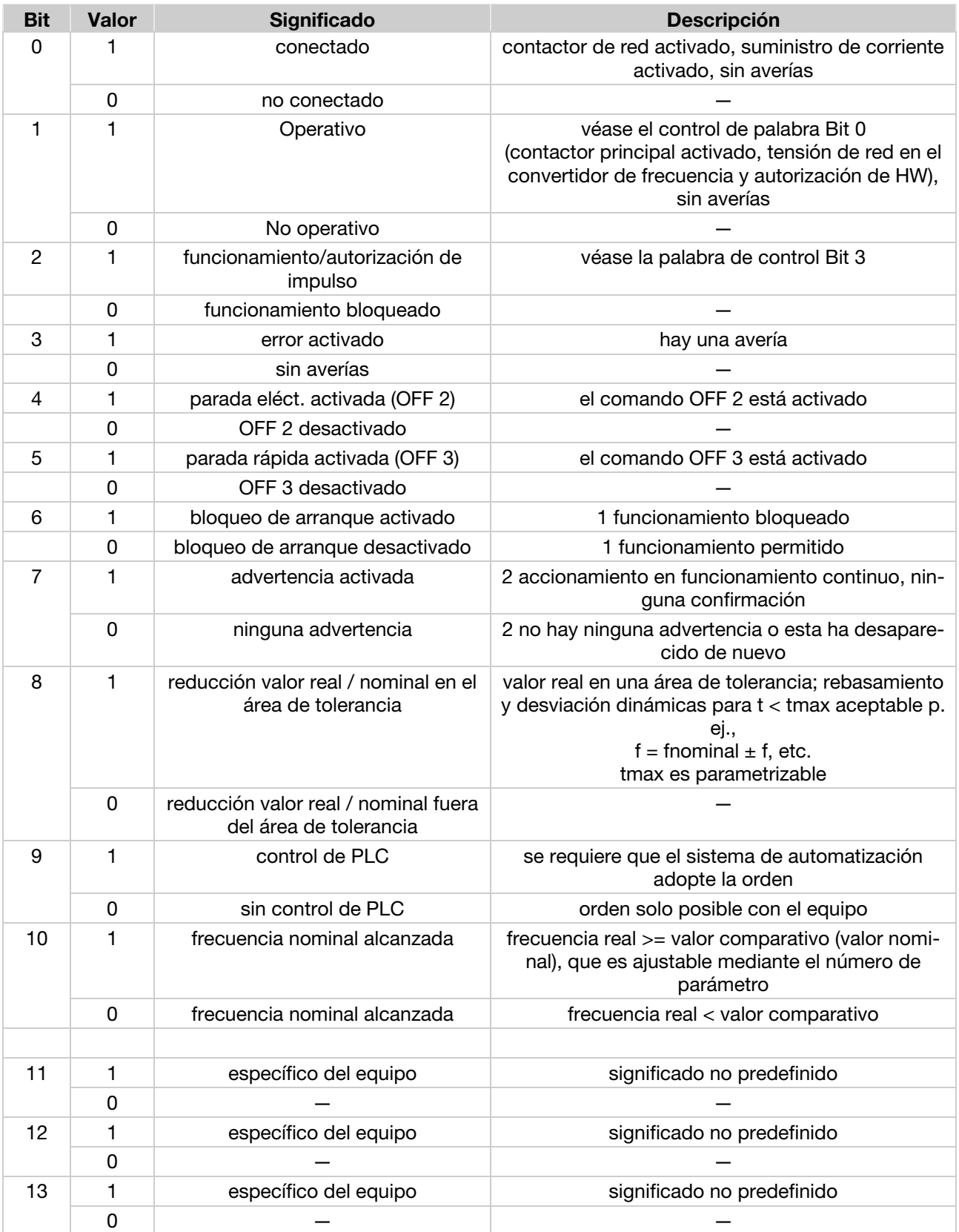

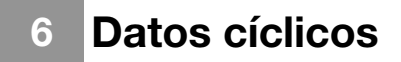

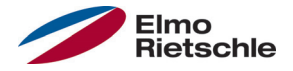

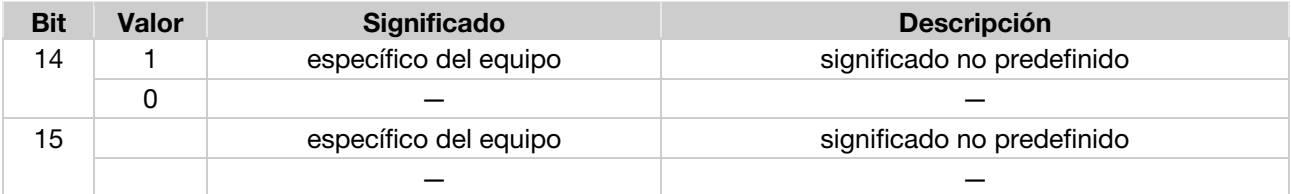

#### 6.3 Módulos de salida

En el elemento "módulos de salida" se presentan también dos opciones. Para la transmisión de datos rápida se dispone de una variante con solo 2 palabras (palabra de control y valor nominal, en total 8 bytes). Como segunda opción, es posible disponer de 6 palabras en total. Según como interprete el regulador de accionamiento los datos que se envían del S7, se pueden parametrizar a través de la herramienta INVERTER PC - Tool.

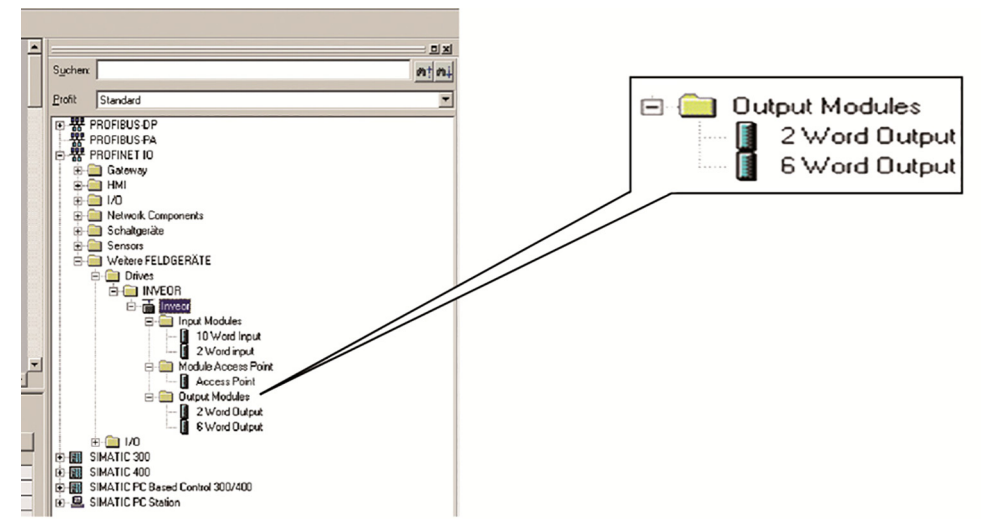

Se trata de datos que el S7 envía AL regulador de accionamiento. Ambas configuraciones se "conectan" SOLO en el enchufe 3.

En la tabla (Datos de proceso In Regulador de accionamiento [➙ 20]) se resumen los distintos datos posibles para el módulo de salida, que se podrían parametrizar con la herramienta INVERTER-PC - Tool.

#### 6.4 Datos de proceso In Regulador de accionamiento

 Los datos de 32 bits (estado de error, salidas digitales, entradas digitales) se han desmontado en datos de 16 bits, debido en parte a que el ancho de datos de los buses de campo está limitado a 16 bits. Es posible el acceso a los datos de 32 bits, en caso de que, con independencia de si se accede al byte mínimo o máximo, se utilice la palabra de 32 bits.

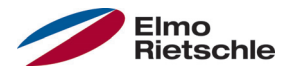

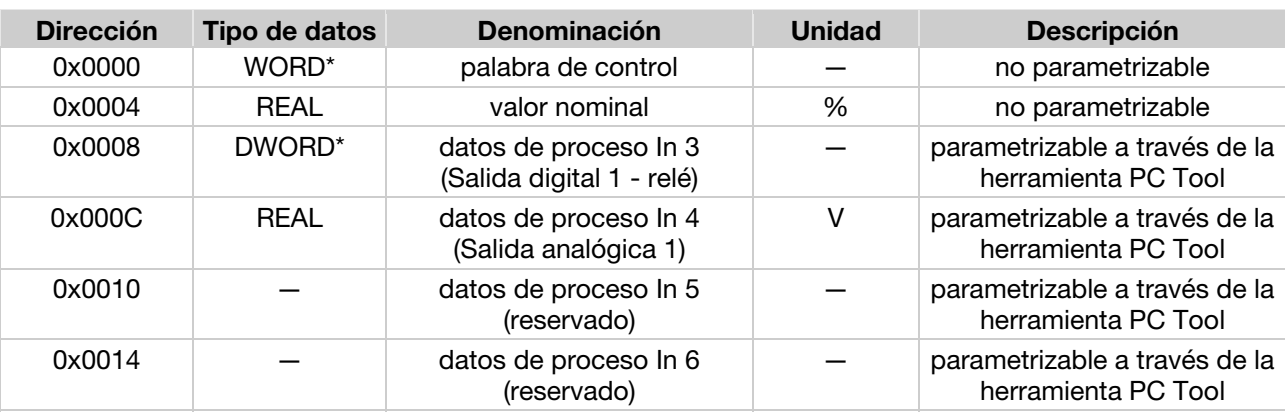

## 6.4.1 Datos de proceso In

\*El tipo de datos WORD se corresponde con UNIT16

\*El tipo de datos DWORD se corresponde con UNIT32

#### 6.4.2 Datos de proceso In parametrizables

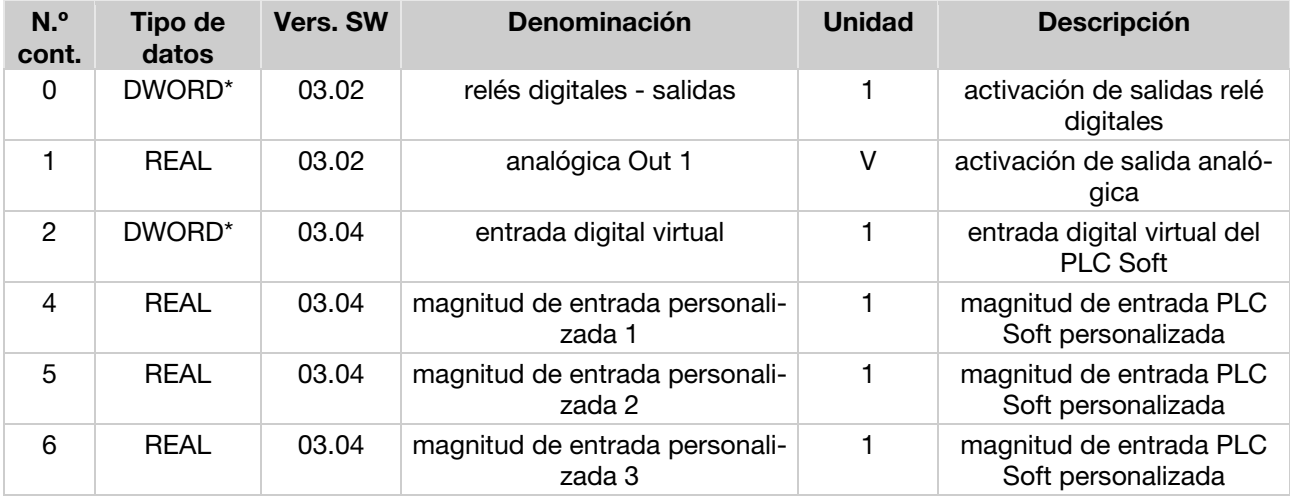

\*El tipo de datos DWORD se corresponde con UNIT32

#### Estructura de la palabra de estado del regulador de 6.4.3 accionamiento

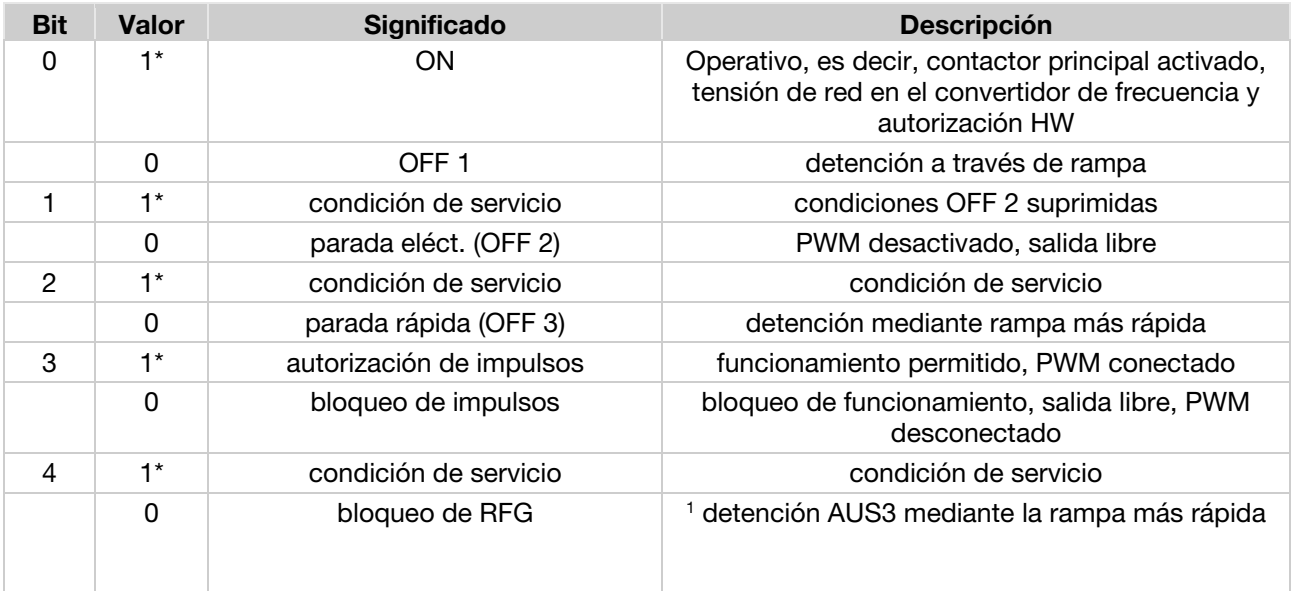

# 6 Datos cíclicos

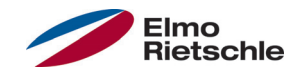

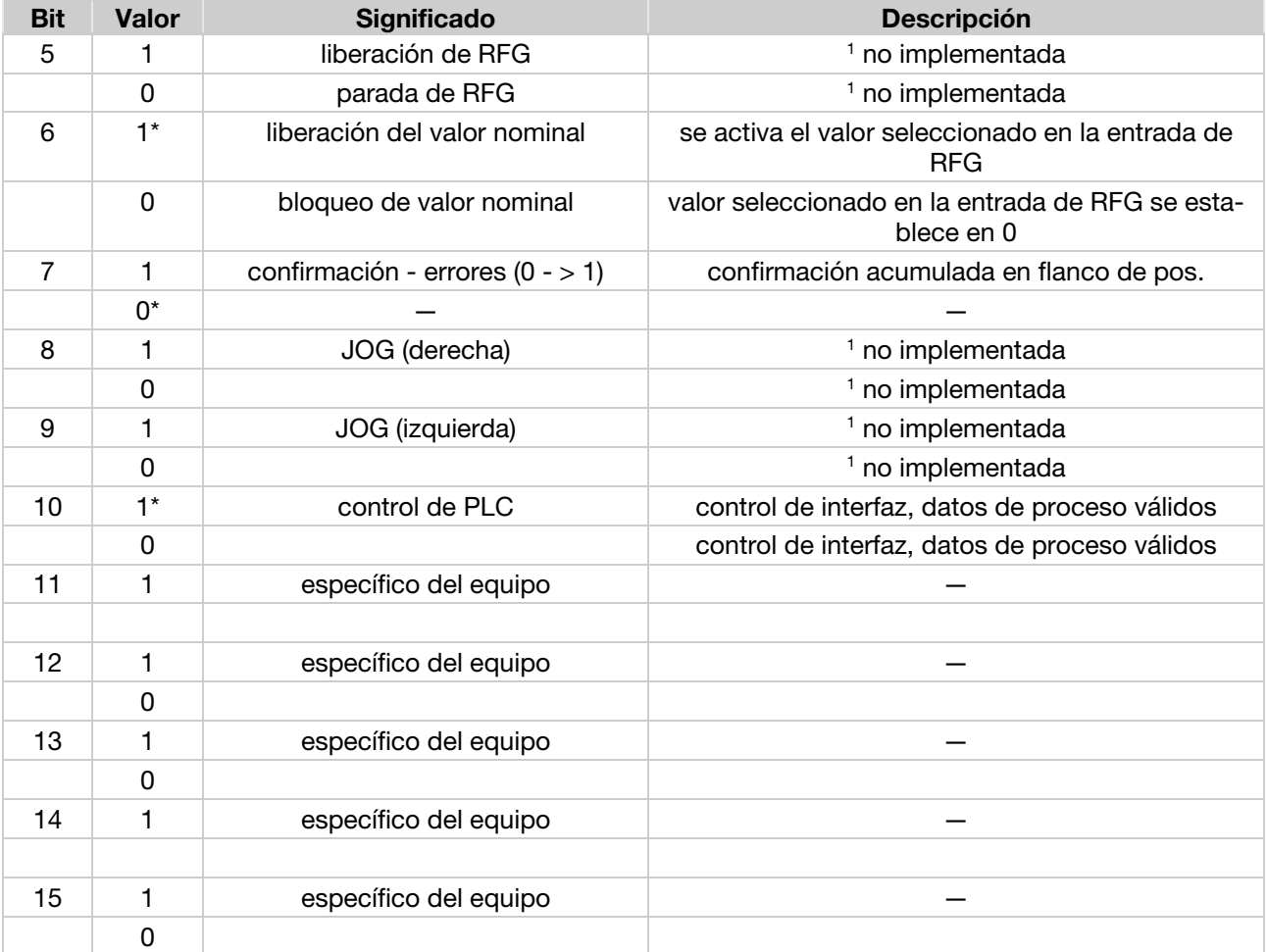

RFG: generador de rampa

\* condición de servicio

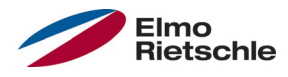

La siguiente ilustración muestra la tabla de variables de Siemens tal como se necesita para el funcionamiento del regulador de accionamiento.

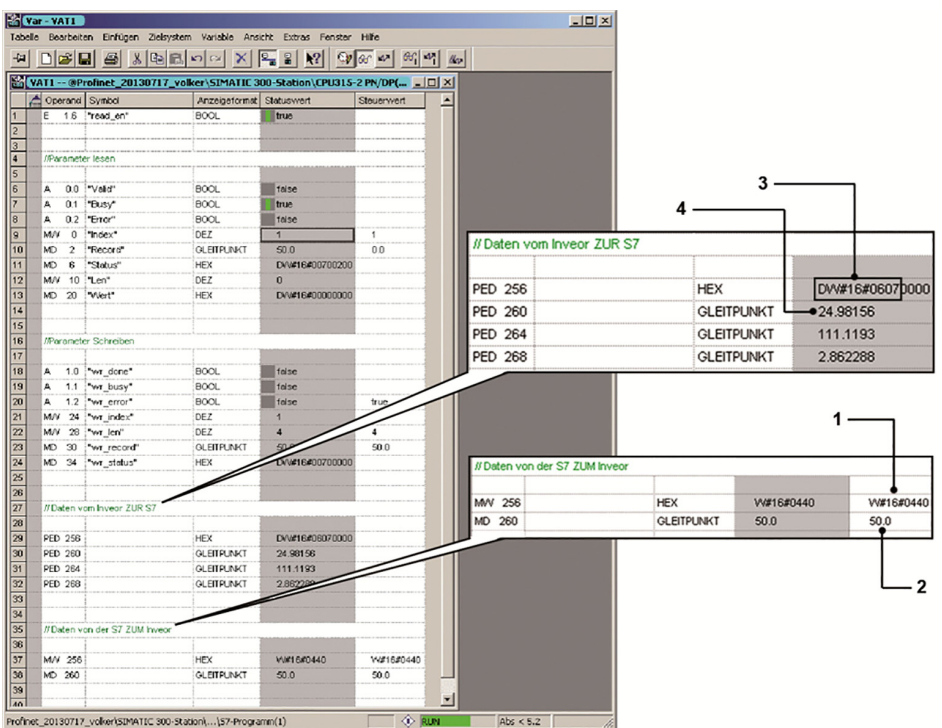

Palabra de control (1):  $0x0440 =$  Bits 6 y 10 ajustados, esto corresponde a la "liberación del valor nominal" y "control de PLC, datos de proceso válidos".

Valor nominal (2): 50,0 % de las revoluciones nominales.

Palabra de estado (3): Bits 0,1,2,9,10 ajustados.

Frecuencia real (4): 24,98 Hz.

Se debe tener en cuenta que la palabra de estado solo dispone de 16 bits asignados y que están almacenados en los 16 bits superiores del extenso PED 256 de 32 bits.

Los bits establecidos en la palabra de estado significan: "Conectado", "operativo", "servicio", "control de PLC" y "frecuencia nominal alcanzada".

Los datos, que se envían del S7 al regulador de accionamiento, no se pueden escribir directamente en el registro de los datos de proceso, sino que se deben copiar ahí con ayuda de los siguientes módulos de funciones.

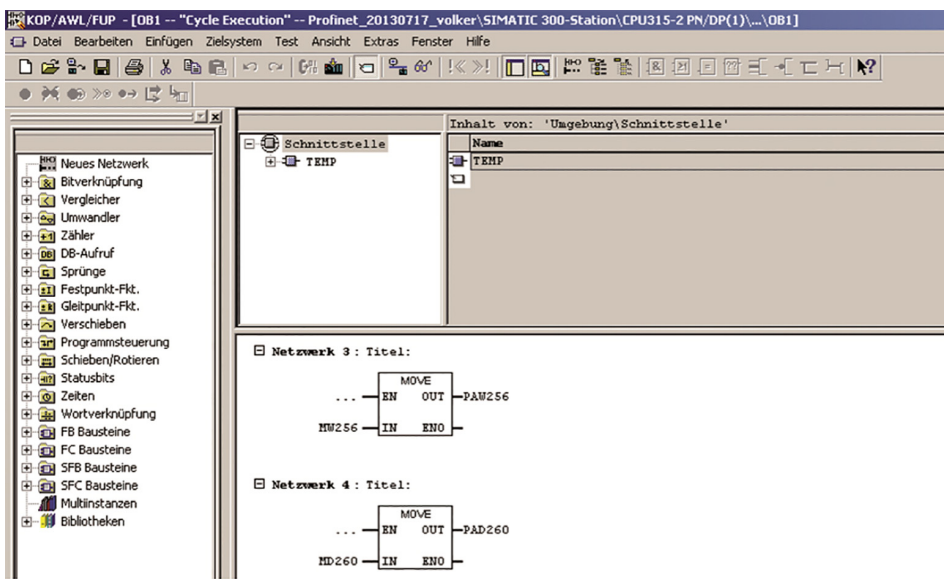

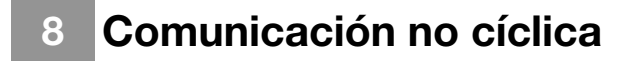

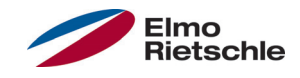

La comunicación no cíclica comprende dos sectores. Por una parte, el acceso al parámetro requerido, solo algunas veces o en caso de necesidad y, por otra parte, al mecanismo de error/alarma. En ambos casos se debe primero "conectar" el "Access Point" en la carpeta "Module Access Point" en el enchufe 2.

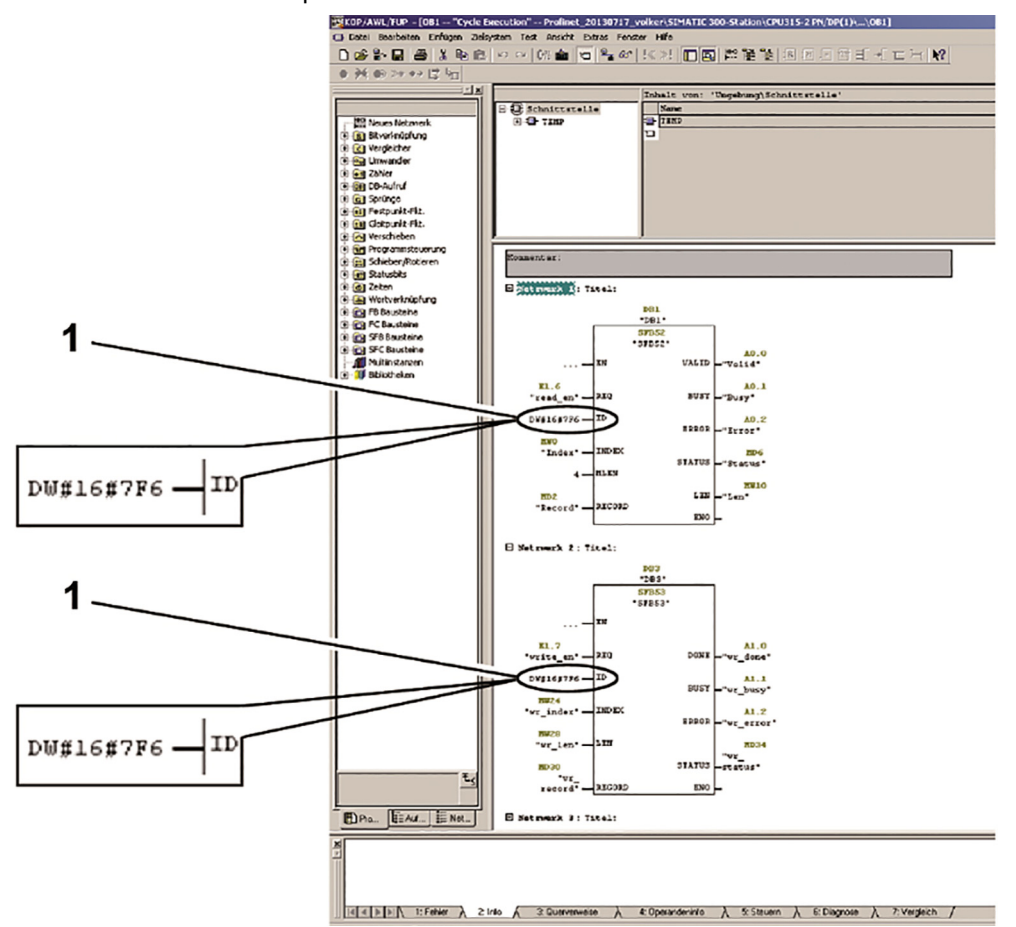

Tras "enchufar" el módulo de Access Point, se muestra para este una dirección de diagnóstico (ejemplo arriba indicado 2038 o 0x7F6 ). Esta dirección es necesaria, cuando se ha de acceder a los parámetros del regulador de accionamiento con los módulos de funciones SFB 52 y SFB 53 de Siemens.

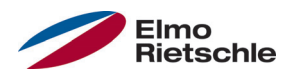

#### Acceso a los parámetros del regulador de accionamiento con 8.1 un Siemens S7

Con el SFB52 se pueden leer parámetros y con el SFB53 se pueden escribir nuevos parámetros. Los posibles parámetros del regulador de accionamiento (significado y numeración) se describen en las instrucciones de uso de dicho regulador

En ambos módulos de funciones se utilizan en la ID - Entrada la dirección de dia-

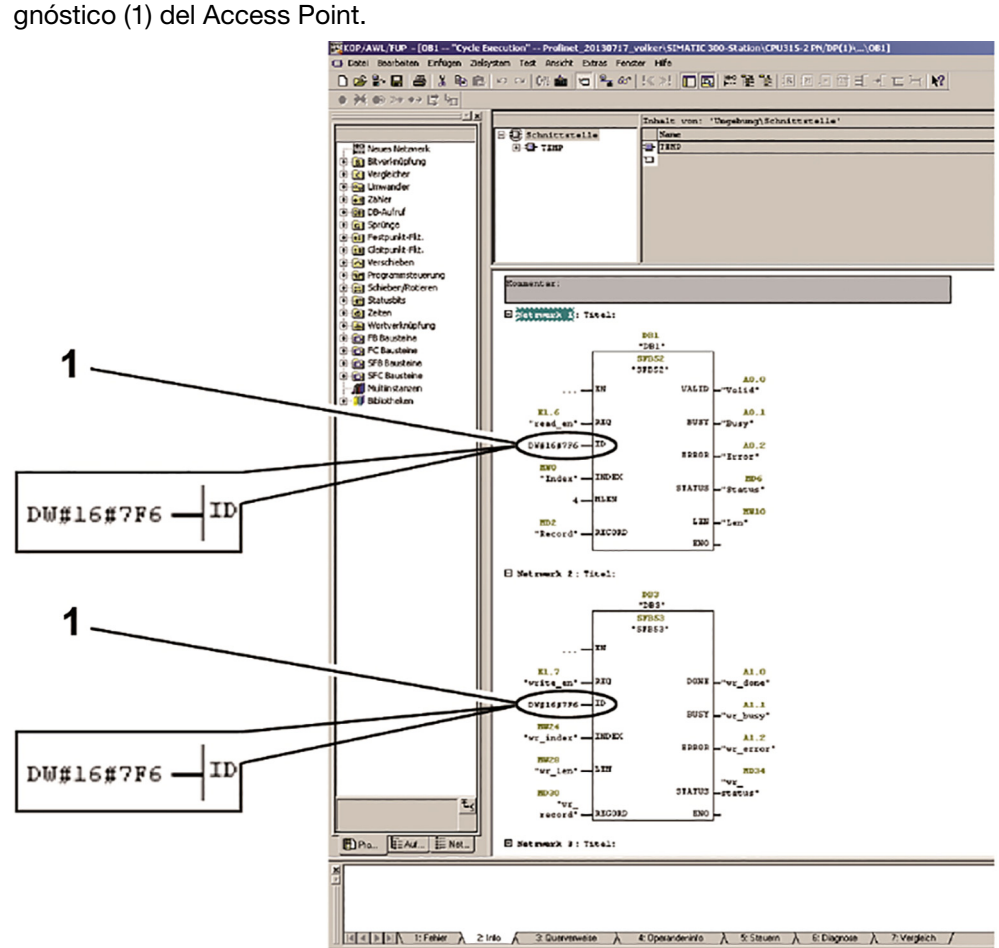

Mediante la entrada "INDEX" del SFB se pueden seleccionar los parámetros deseados de la lista de estos del regulador de accionamiento.

La representación en la tabla de variables se muestra de la siguiente manera:

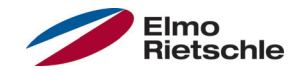

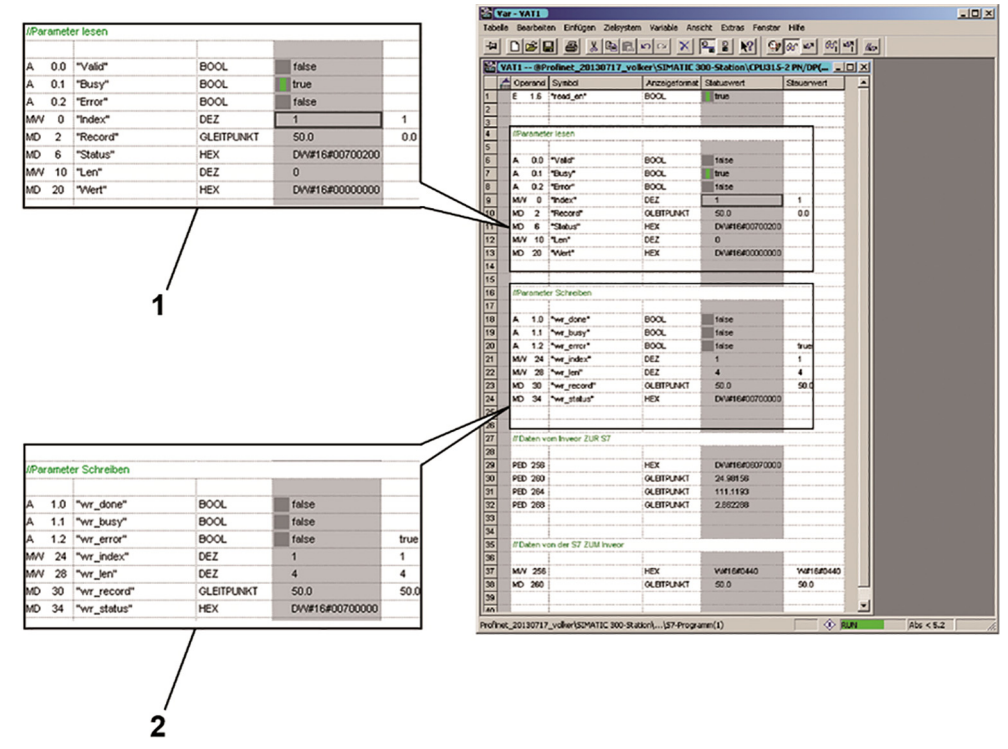

En el ejemplo anterior, el módulo SFB52 (1) lee el parámetro con el Index 1. Esto es la máxima frecuencia de la que dispone el valor 50.0 (Record).

El módulo SFB53 (2) ha escrito el valor 50.0 (wr\_record) en el parámetro 1 (wr\_index) con una longitud de 4 bytes (wr\_len).

#### 8.2 Alarmas y tratamiento de errores con un Siemens S7

Para poder tratar errores y alarmas con el S7, se deben registrar los módulos SFB54 y OB82.

Se puede obtener una descripción precisa de los errores actuales en el búfer de diagnóstico del regulador de accionamiento, haciendo clic en la configuración de hardware en Simatic Manager. En caso de que se eliminase y se confirmase el error en el regulador de accionamiento, también se adaptará el búfer de diagnóstico en el PLC.

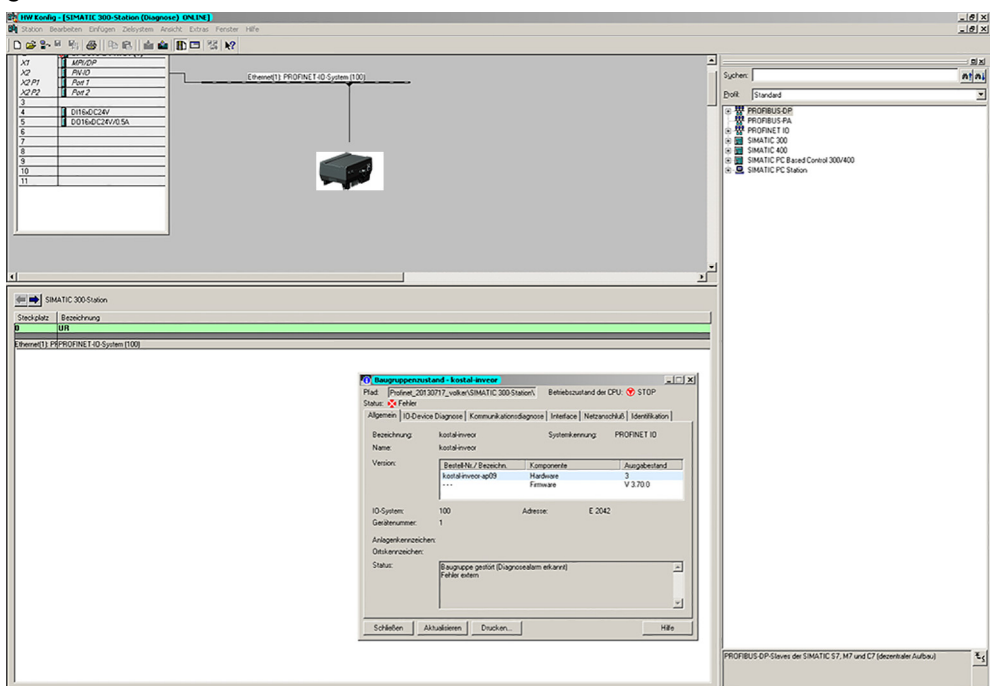

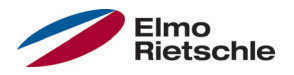

Sin embargo, si se desea leer el error para tratarlo, entonces se pueden tomar las siguientes medidas.

Primero, se han de colocar los siguientes módulos en Simatic Manager:

OB82 I/O\_FLT

El OB82 es un error de OB del PLC, al que se accede de forma automática en los errores de diagnóstico. Por lo general, una falta tal como un error de OB en el directorio del módulo del proyecto conlleva un cambio en el estado operativo PA-RADA del PLC.

El OB82 interrumpe el ciclo de funcionamiento actual en el PLC y ejecuta el código de programa que ha sido programado en él mismo. Para la lectura del error se accede al módulo SFB54.

OB86 RACK\_FLT

La activación de mensaje de alarma mediante el regulador de accionamiento provoca un fallo en el soporte de los módulos según el PLC. Sin la colocación del OB86 en el directorio del proyecto, el PLC aparece, como ya se ha descrito, en el estado PARADA. El contenido del OB86 puede permanecer vacío.

Módulos de datos para el SFB54 (en este caso DB54), AINFO y TINFO de las salidas del SFB54 (en este caso DB4, DB5)

Cada módulo de funciones necesita para la propia gestión de sus variables un módulo de datos que se menciona en el proyecto de ejemplo DB54.

TINFO – "Objetivo para información de inicio de OB e información de gestión": Para el análisis real de errores real poco graves, se debe prever para una utilización sin errores del módulo SFB54.

AINFO – "Objetivo para información de cabecera e información adicional sobre alarmas": Área de almacenamiento para la lectura de errores.

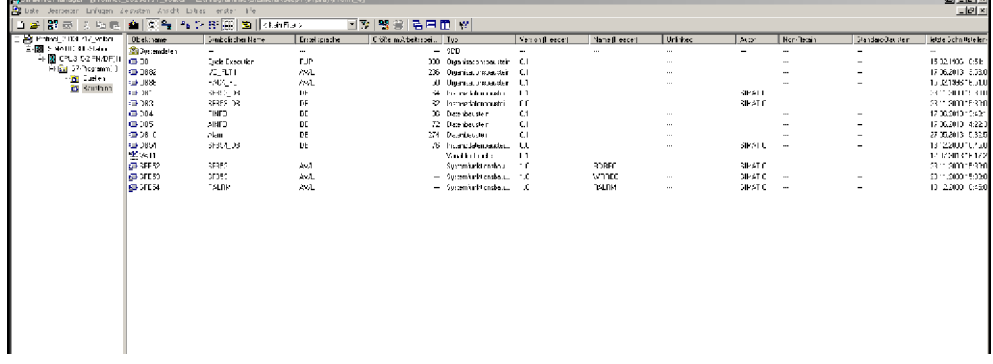

En OB82 se accede al módulo SFB54 como se muestra en la ilustración "OB82" (véase la representación gráfica en la siguiente página).

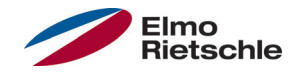

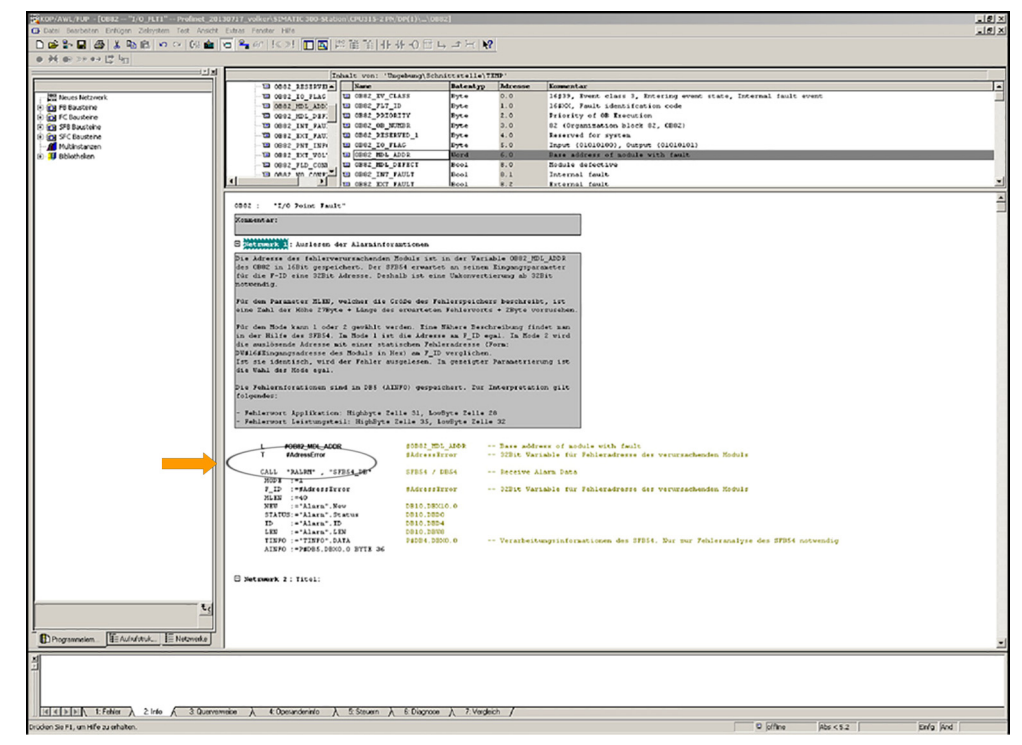

Se lee la dirección del componente que ha provocado el error con ayuda del OB82. Está almacenada en la variable "OB82\_MDL\_ADDR". La dirección se puede utilizar para colocarla en la entrada F\_ID del SFB54. Debido a que el SFB54 prevé como dirección de entrada una variable de 32 bits, se efectúa previamente un ajuste de tipos de 16 bits en 32 bits "(Flecha en los comandos de carga y transmisión)". Según la elección de modos, como se explica más adelante, se puede prescindir de estos pasos.

El SFB54 es muy amplio. La descripción precisa del SFB54 se puede extraer de la ayuda en Step7. Para el ajuste de los parámetros del módulo se deben tener en cuenta algunos puntos, que se detallan brevemente a continuación:

Como Modo se pueden seleccionar 1 o 2. En Modo 1 la dirección en la entrada F\_ID es igual. En Modo 2 se compara la dirección desencadenante con una dirección de errores estática en F\_ID. En caso de que sea idéntica, se lee el error.

En el ajuste de parámetros mostrado en la ilustración "OB82" (véase la representación gráfica en la página anterior) la elección es igual. Siempre se lee el error, puesto que la dirección de comparación en F\_ID en Modo 2 se genera de forma dinámica, se describe como se indica arriba mediante la lectura de la variable "OB82\_MDL\_ADDR" del OB82. En caso de que solo se lean errores de un componente concreto, entonces se ha de registrar en este apartado una dirección estática en formato de 32 bits.

Otro valor importante para la entrada es MLEN, que describe la magnitud de la memoria de errores (AINFO) en bytes. Se calcula de la siguiente manera: 27 bytes + longitud de la palabra de error prevista + 2 bytes. Los primeros 27 bytes son información general. A partir del byte 28 siguen las alarmas específicas del fabricante, seguidos de un búfer vacío de dos bytes. Esta norma no es ninguna especificación de Siemens, sino que es lo que se ha determinado como al realizar pruebas propias con el SFB54. Si la magnitud es muy pequeña, el error no se puede leer, ya que el registro de error específico del fabricante solo comienza a partir del byte 28.

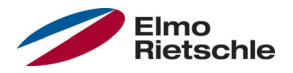

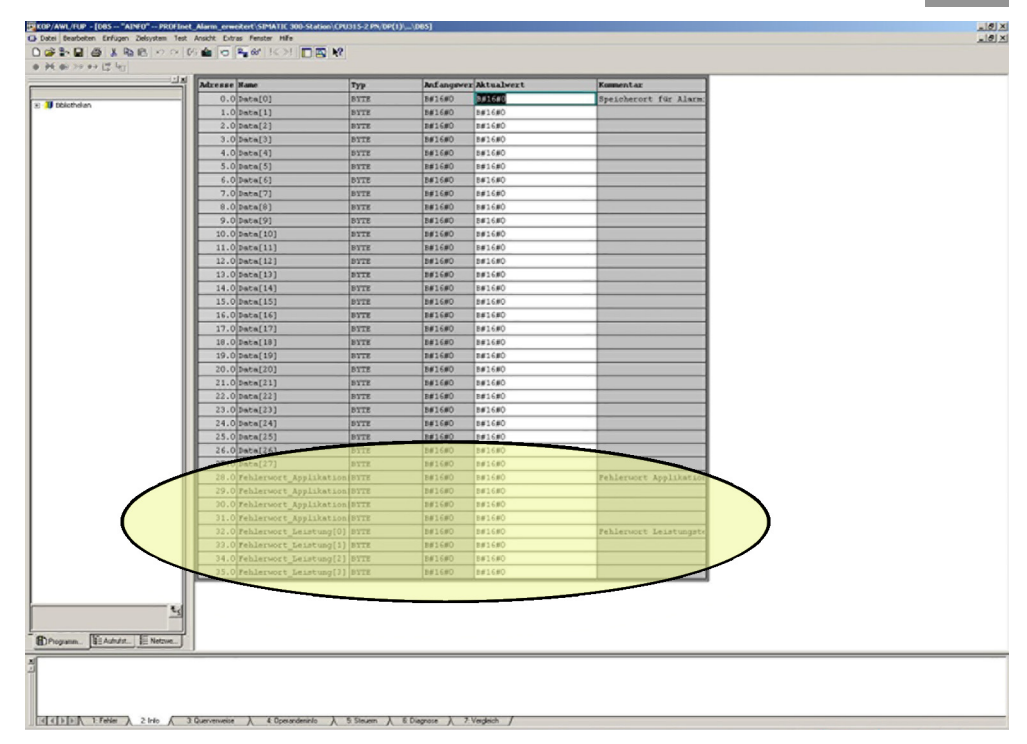

La emisión de errores se realiza en DB\_AINFO (el volcado de memoria se presenta en la ilustración anterior, se marca el área en la que se memorizará el error).

El área de memoria para la información de emisión se comunica con el módulo de funciones SFB54 con ayuda del Pointer. Dicho Pointer se establece con este objetivo mediante la siguiente sintaxis al comienzo del área de memoria:

#### P#DBY.DBX0.0 BYTE Z

- Y es el número del módulo de datos para AINFO y TINFO.
- Z es un número natural cualquiera. No debe ser muy pequeño para TINFO (p. ej., 40) y se debe seleccionar con la magnitud de MLEN para AINFO. En caso de producirse un error, inicialmente se ha de aumentar el área de memoria.

El módulo TINFO sirve para el análisis de errores del PLC y se puede ignorar en general, pero se ha de incluir en el proyecto. No se ha de seleccionar una magnitud demasiado pequeña.

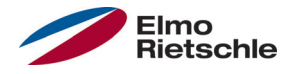

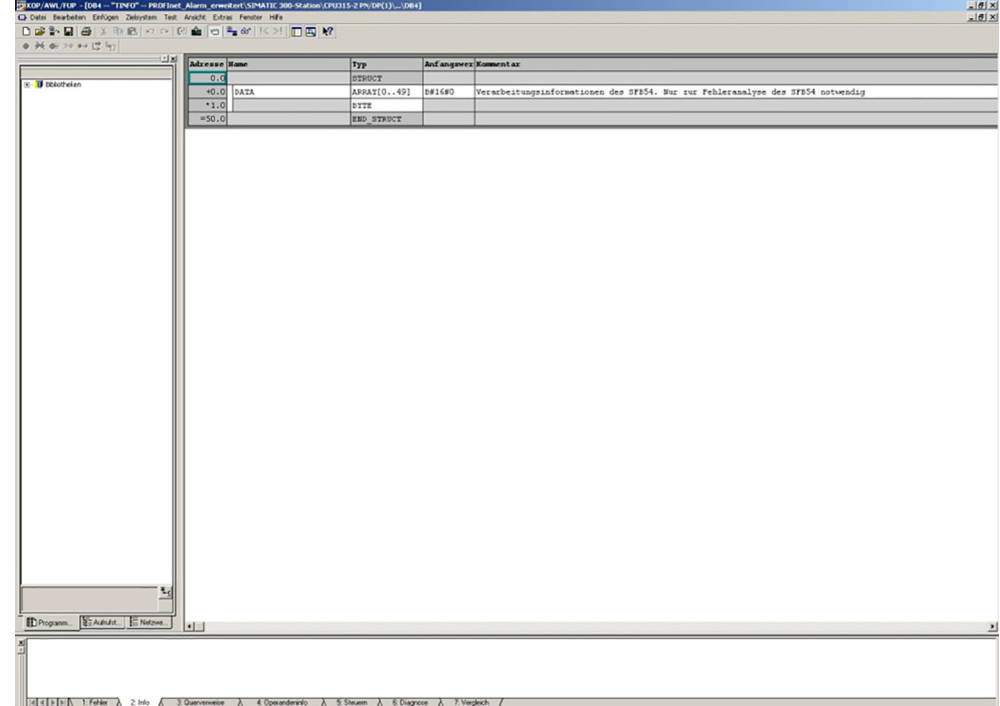

Las salidas constituyen el resto del módulo SFB54. Estas se pueden almacenar o distribuir opcionalmente. Para el diagnóstico de errores el parámetro STATUS es válido, ya que en el texto de ayuda para SFB54 se incluye una descripción del código de estado. NEW indica la entrada de un error. En Modo 2, la salida solo será TRUE, si coinciden la dirección del módulo que origina el error y el F ID. En Modo 1 aparece siempre un TRUE con independencia de F\_ID, cuando se ha producido un error. ID muestra la dirección de la que se ha recibido la alarma de diagnóstico. Aquí aparece la dirección del módulo Access Point en HEX, en caso de que el regulador de accionamiento notifique un error. LEN determina la longitud de la palabra de error recibida.

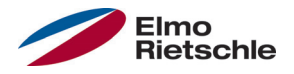

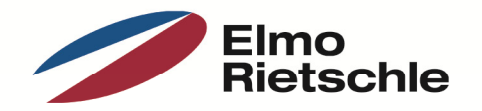

www.gd-elmorietschle.de er.de@gardnerdenver.com

**Gardner Denver Deutschland GmbH** Industriestraße 26 97616 Bad Neustadt · Deutschland Tel. +49 9771 6888-0 Fax +49 9771 6888-4000

**Gardner Denver Schopfheim GmbH** Roggenbachstraße 58 79650 Schopfheim · Deutschland Tel. +49 7622 392-0 Fax +49 7622 392-300

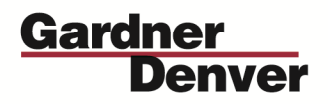

Elmo Rietschle is a brand of Gardner Denver's Industrial Products Group and part of Blower Operations.